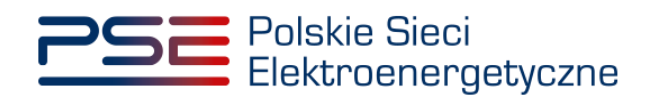

# Metodyka obliczeń wartości parametrów technicznoekonomicznych

Wersja: 1.4

Konstancin-Jeziorna, wrzesień 2021 r.

# **Historia aktualizacji**

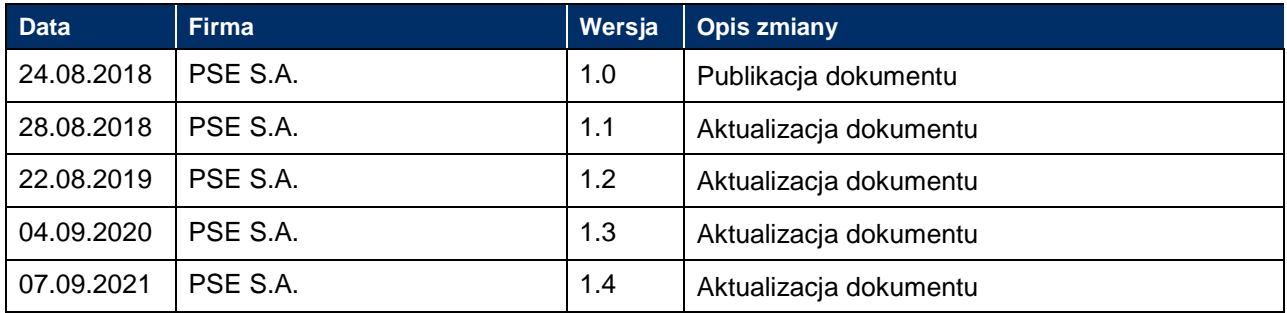

Copyright © 2021 PSE S.A.

Niniejszy dokument stanowi własność spółki PSE S.A. i może być wykorzystywany wyłącznie w celu, dla jakiego został udostępniony. Kopiowanie lub rozpowszechnianie dokumentu, w całości lub częściowo, w jakiejkolwiek formie, jest niedozwolone bez uprzedniej pisemnej zgody PSE S.A.

# Spis treści

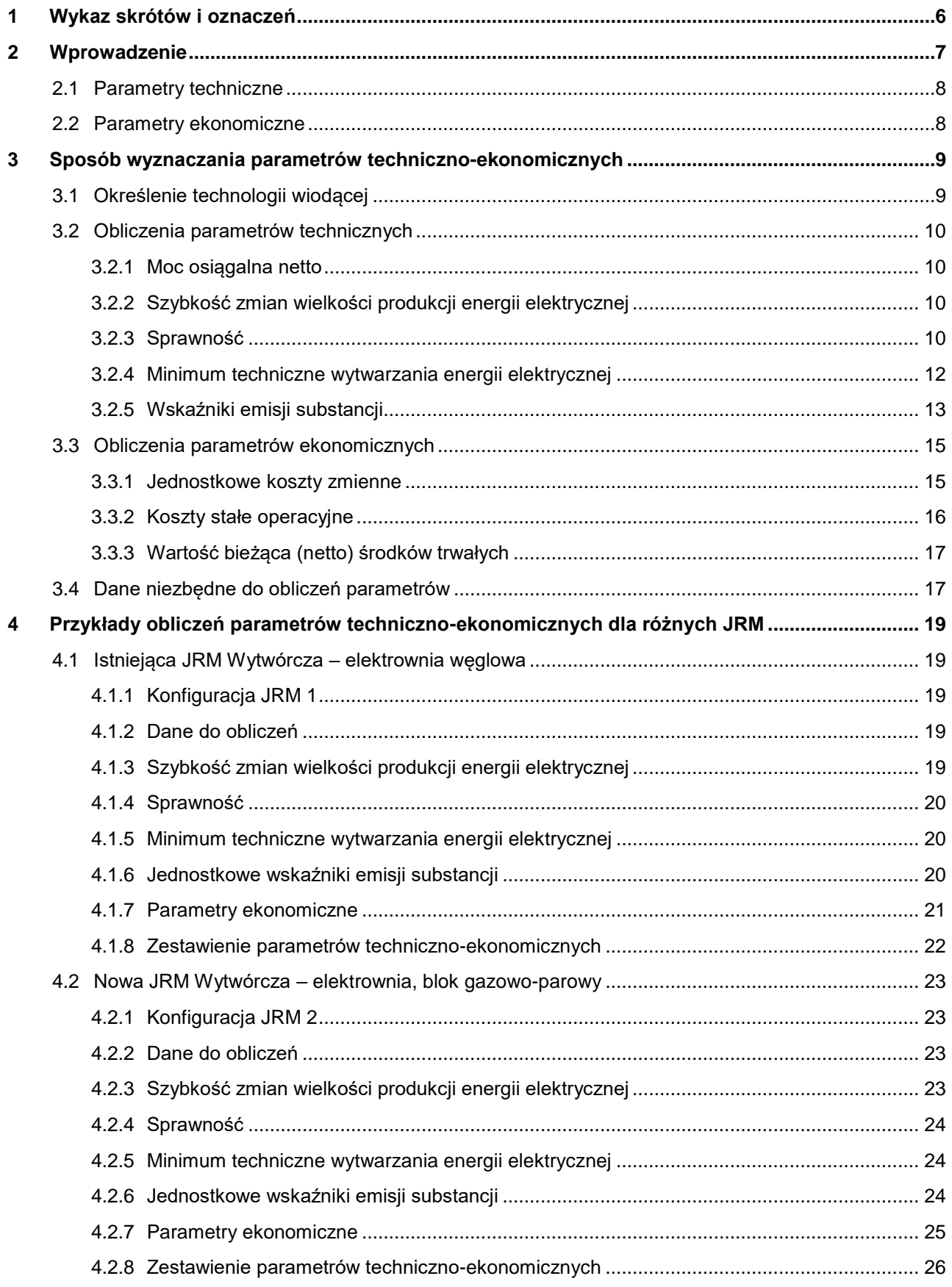

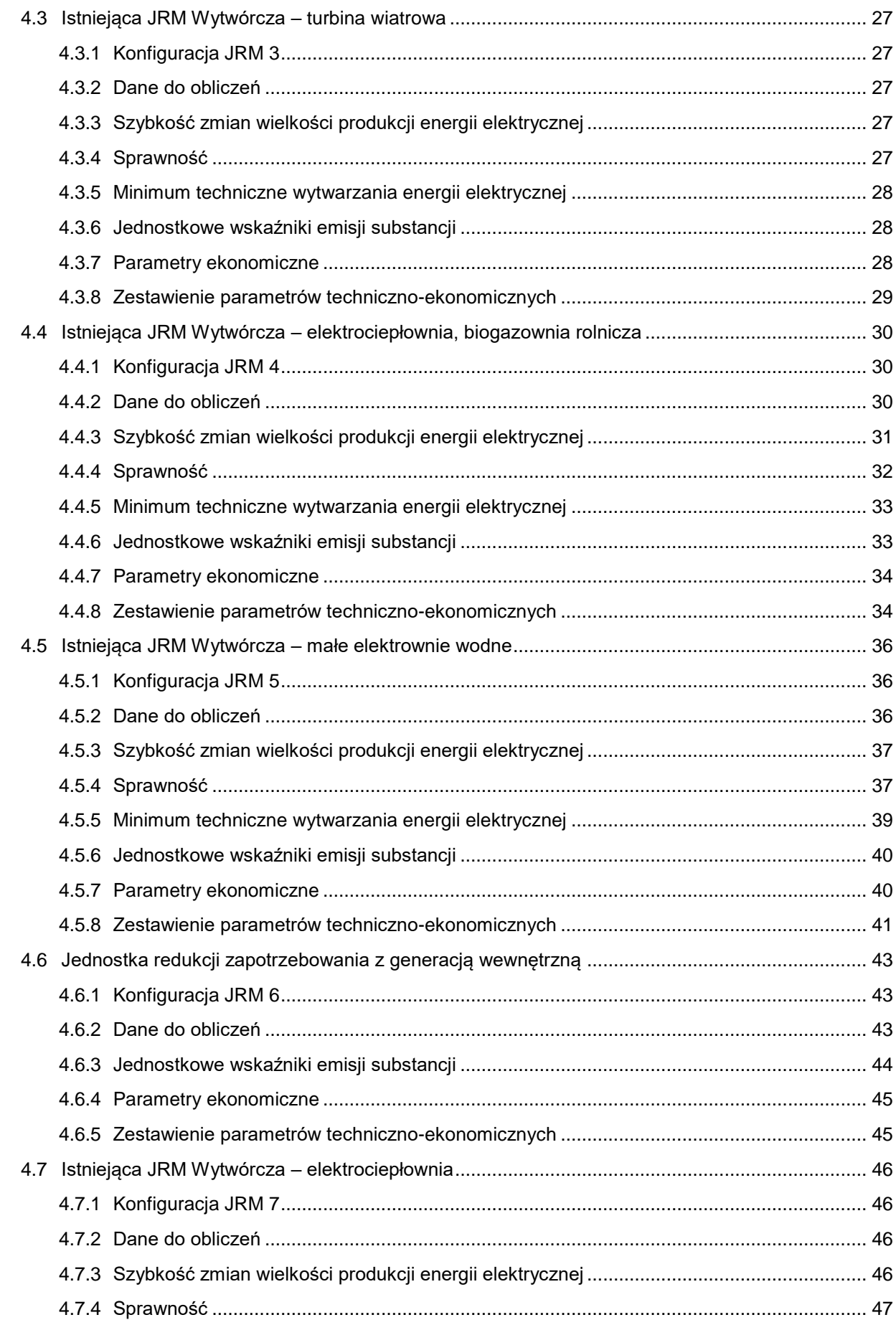

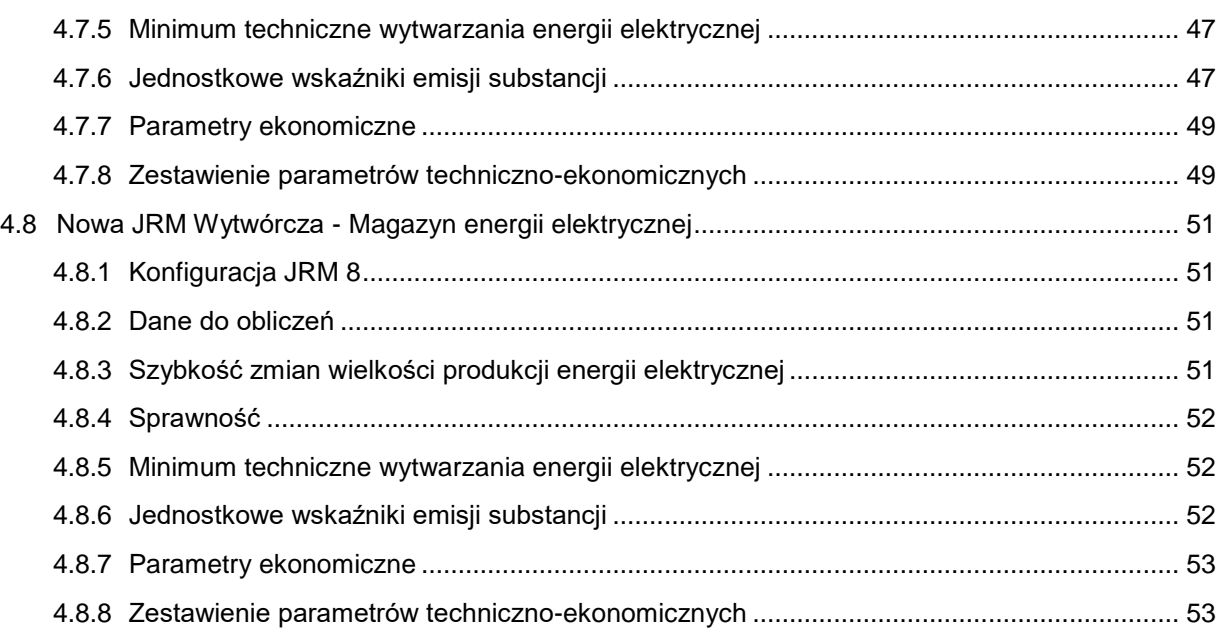

# <span id="page-5-0"></span>**1 Wykaz skrótów i oznaczeń**

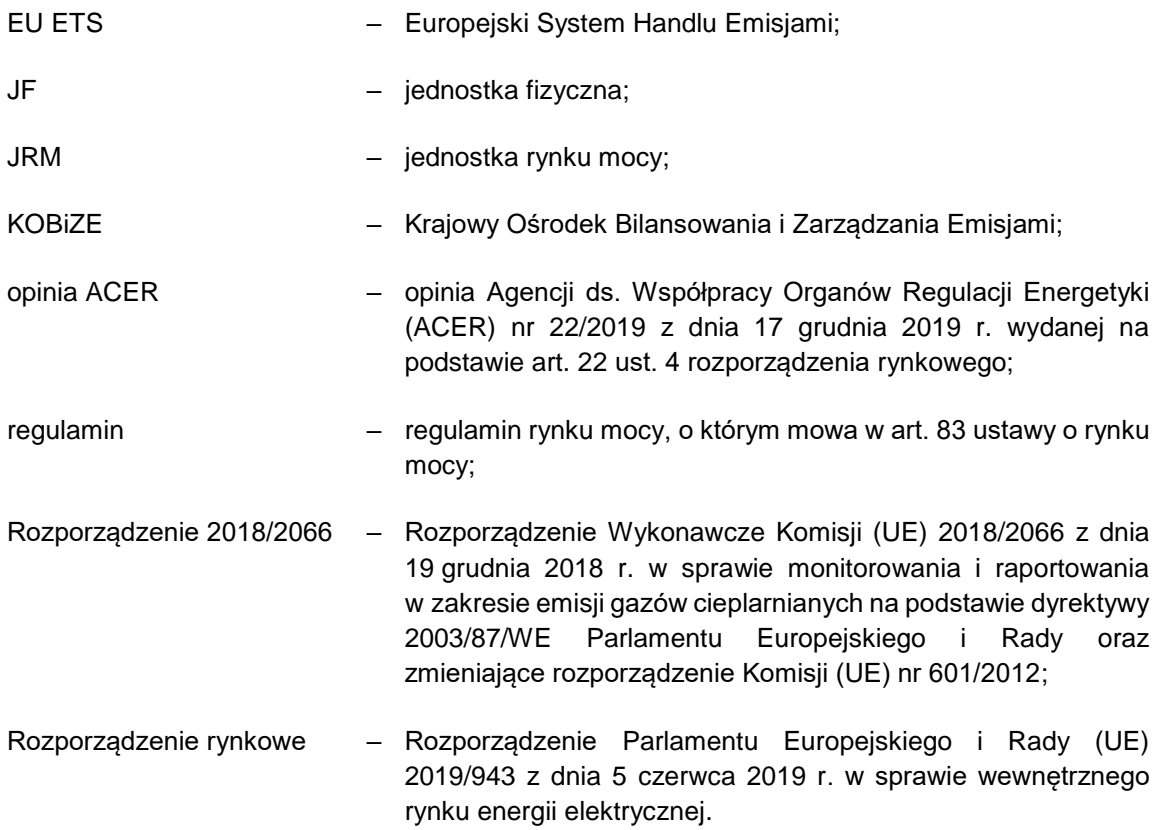

# <span id="page-6-0"></span>**2 Wprowadzenie**

W ramach wypełniania wniosku o certyfikację należy podać informacje o parametrach technicznoekonomicznych JRM. Katalog tych parametrów zawarty jest w pkt. 7.4.2.1. podpunkt 9) regulaminu. Poszczególne parametry podaje się w odniesieniu do wszystkich JF wchodzących w skład JRM, z wyłączeniem parametrów odnoszących się do emisji zanieczyszczeń, które podawane są w odniesieniu do JRM. Niniejszy dokument przedstawia metodykę obliczeń wartości parametrów techniczno-ekonomicznych, w tym również sposób wyznaczania jednostkowej emisji dwutlenku węgla, zgodnego z art. 3a ust. 2 ustawy.

W rozdziale drugim przedstawiono wykaz parametrów techniczno-ekonomicznych wymaganych do uzupełnienia we wniosku o certyfikację. W rozdziale trzecim zawarto sposób ich wyznaczania, a w rozdziale czwartym przedstawiono przykłady obliczeń dla wybranych JRM.

Na potrzeby sporządzenia niniejszego dokumentu **wybrano przykładowe konfiguracje JRM**. Konfiguracje te nie wyczerpują wszystkich możliwości, w związku z czym należy traktować je jako poglądowe. Szczegóły w tym zakresie zawarte są w [Tab. 2.1.](#page-6-1)

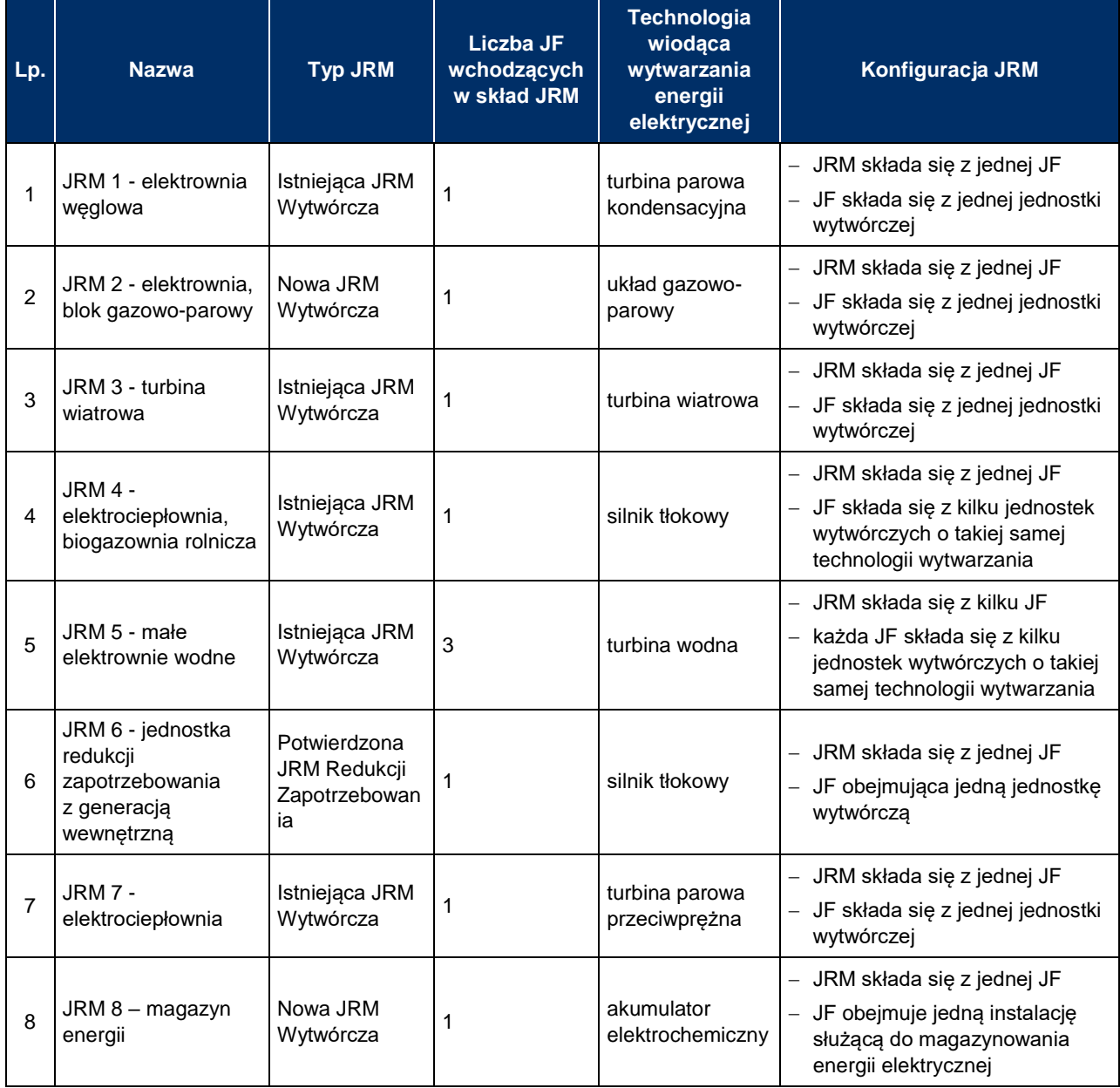

<span id="page-6-1"></span>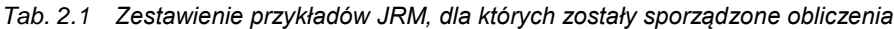

# <span id="page-7-0"></span>**2.1 Parametry techniczne**

Parametry techniczne wymagane we wniosku o certyfikację to:

- 1) szybkość zmian wielkości produkcji energii elektrycznej przez JF wchodzące w skład JRM **(pkt 7.4.2.1 podpunkt 9) lit. a regulaminu)**;
- 2) sprawność wytwarzania energii elektrycznej netto **(pkt 7.4.2.1 podpunkt 9) lit. b regulaminu)**:
	- a) średnioroczna,
	- b) w warunkach normalnych przy mocy osiągalnej netto uwzględniając wyniki pomiarów eksploatacyjnych, gwarancyjnych lub pomodernizacyjnych w zależności, które z nich są najnowsze,
	- c) w warunkach normalnych przy minimum technicznym, uwzględniając wyniki pomiarów eksploatacyjnych, gwarancyjnych lub pomodernizacyjnych w zależności, które z nich są najnowsze,
	- a w przypadku jednostek kogeneracji, także:
	- d) sprawność ogólna netto, rozumiana jako średnioroczny stosunek produkcji netto energii elektrycznej i ciepła do zużycia energii chemicznej paliwa w jednostce kogeneracyjnej; poprzez warunki normalne rozumie się średnioroczne warunki eksploatacyjne z uwzględnieniem: temperatury otoczenia, temperatury wody chłodzącej, ciśnienia atmosferycznego i parametrów paliwa.
- 3) minimum techniczne wytwarzania energii elektrycznej, przy którym JF wytwórcza może pracować przez nieprzerwany okres nie krótszy niż 4 godziny, bez uszczerbku dla trwałości tej jednostki, wyrażone w stosunku do mocy osiągalnej netto **(pkt 7.4.2.1 podpunkt 9) lit. c regulaminu)**;
- 4) jednostkowy wskaźnik emisji dwutlenku węgla **(pkt 7.4.2.1 podpunkt 9) lit. e regulaminu)**;
- 5) jednostkowe wskaźniki emisji substancji: tlenków siarki, tlenków azotu oraz pyłów **(pkt 7.4.2.1 podpunkt 9) lit. d regulaminu)**.

W przypadku wniosku o certyfikację JRM redukcji zapotrzebowania składającej się z JF redukcji zapotrzebowania z wewnętrzną generacją, w zakresie ww. parametrów podaje się wyłącznie parametry określone w pkt. 4 i pkt. 5 wyżej.

Ponadto we wniosku należy złożyć oświadczenie dotyczące nieprzekroczenia limitu emisji w danym okresie dostaw przez żadną z jednostek wytwórczych wchodzących w skład jednostek fizycznych tworzących daną jednostkę rynku mocy **(pkt 7.4.2.1 podpunkt 13) regulaminu)**;

W celu złożenia tego oświadczenia niezbędne jest wyznaczenie prognozowanej jednostkowej emisji dwutlenku węgla.

# <span id="page-7-1"></span>**2.2 Parametry ekonomiczne**

Parametry ekonomiczne wymagane we wniosku o certyfikację to dane o kosztach operacyjnych oraz kapitałowych **(pkt 7.4.2.1 podpunkt 9) lit. f regulaminu)** JF wchodzących w skład JRM, w tym:

- 1) jednostkowe koszty zmienne,
- 2) koszty stałe operacyjne,
- 3) wartość bieżącą (netto) środków trwałych składających się na JF.

# <span id="page-8-0"></span>**3 Sposób wyznaczania parametrów techniczno-ekonomicznych**

Parametry techniczne takie jak:

- 1) szybkość zmian wielkości produkcji energii elektrycznej,
- 2) sprawność,
- 3) minimum techniczne wytwarzania energii elektrycznej,

podaje się dla **wiodącej technologii** wytwarzania JF.

Parametry emisyjne (jednostkowe wskaźniki emisji) oblicza się dla całej JRM, z uwzględnieniem wszystkich jednostek wytwórczych wchodzących w skład tej JRM.

Parametry ekonomiczne (koszty) podaje się dla **wiodącej technologii** wytwarzania JF, z uwzględnieniem zasad rachunkowości zarządczej stosowanych przez właścicieli poszczególnych JF (pkt. 7.4.2.10 regulaminu).

# <span id="page-8-1"></span>**3.1 Określenie technologii wiodącej**

W przypadku gdy JF składa się z wielu jednostek wytwórczych o różnych technologiach wytwarzania energii, wówczas jako wiodącą technologię rozumie się technologię, dla której suma mocy osiągalnej netto jednostek wytwórczych jest największa. Na [Rys. 3.1](#page-8-2) przedstawiono JF, w skład której wchodzą trzy jednostki wytwórcze (jednostki 1 i 2 mają technologię wytwarzania A, a jednostka 3 technologię B).

<span id="page-8-2"></span>*Rys. 3.1 Przykładowy schemat JF dla wielu jednostek wytwarzania o różnych technologiach wytwarzania energii elektrycznej*

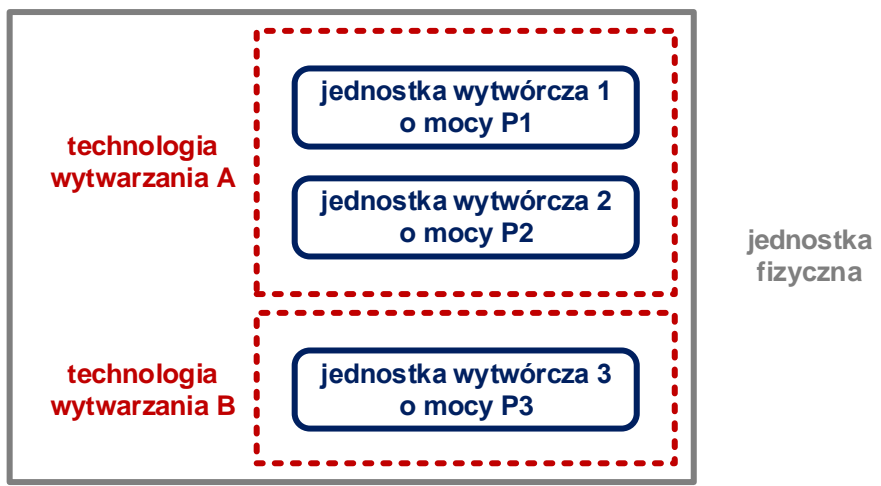

Dla konfiguracji JF jak na [Rys. 3.1,](#page-8-2) wiodącą technologią jest:

- technologia A, w przypadku gdy P1+P2 > P3,
- technologia B, w przypadku gdy P3 > P1+P2.

W przypadku, gdy występuje więcej niż jedna jednostka wytwórcza w wiodącej technologii wytwarzania, należy przedstawić wartości średnie ważone względem mocy osiągalnej netto tych jednostek.

Zatem dla konfiguracji JF jak na [Rys. 3.1,](#page-8-2) parametry tej jednostki podawane są jako:

- wartości średnie ważone względem mocy osiągalnej netto jednostek P1 i P2, w przypadku gdy technologią wiodącą jest technologia A,
- wartości odniesione do jednostki wytwarzania 3, w przypadku gdy technologią wiodącą jest technologia B.

# <span id="page-9-0"></span>**3.2 Obliczenia parametrów technicznych**

W przypadku, gdy JF składa się z:

- jednej jednostki wytwórczej wówczas parametry JF są tożsame z parametrami jednostki wytwórczej,
- wielu jednostek wytwórczych o jednej technologii wytwarzania wówczas każdy z parametrów JF obliczany jest jako wartość średnia z wartości tego parametru dla wszystkich jednostek wytwórczych ważona względem mocy osiągalnej netto tych jednostek,
- wielu jednostek wytwórczych o różnych technologiach wytwarzania wówczas należy rozstrzygnąć zgodnie z pkt. [3.1,](#page-8-1) która technologia dla tej JF jest technologią wiodącą i dla niej obliczyć parametry.

Powyższe zasady nie mają zastosowania do wyznaczania parametrów emisyjnych (jednostkowe wskaźniki emisji), które oblicza się dla całej JRM, z uwzględnieniem wszystkich jednostek wytwórczych wchodzących w skład tej JRM.

# <span id="page-9-1"></span>**3.2.1 Moc osiągalna netto**

Moc osiągalna netto jednostki wytwórczej jest to moc osiągalna brutto pomniejszona o moc zużytą przez urządzenia i układy technologiczne niezbędne do wytwarzania energii elektrycznej lub energii elektrycznej i ciepła, wyrażona w MW.

# <span id="page-9-2"></span>**3.2.2 Szybkość zmian wielkości produkcji energii elektrycznej**

Szybkość zmian wielkości produkcji energii elektrycznej definiuje się jako prędkość zmiany mocy jednostki wytwórczej niepowodującą uszczerbku na majątku produkcyjnym w trybie standardowym (bez wpływu na koszt eksploatacji czy dodatkowe koszty umowy serwisowej), wyrażoną w  $\frac{\mathsf{MW}_{\mathsf{netto}}}{\mathsf{min}}$ .

Wartość parametru należy podać na podstawie posiadanych wyników pomiarów gwarancyjnych lub charakterystyk uzyskanych od producenta danej jednostki wytwórczej. Jeżeli szybkość zmian wielkości produkcji energii elektrycznej przy zwiększaniu i zmniejszaniu mocy jest różna, należy podać mniejszą z tych wartości.

# <span id="page-9-3"></span>**3.2.3 Sprawność**

Sprawność wytwarzania energii elektrycznej netto jest to iloraz wartości generacji energii elektrycznej i wartości energii pierwotnej zawartej w zużytym paliwie. Wielkość tę oblicza się zgodnie z wzorem:

<span id="page-9-4"></span>
$$
\eta_{el} = \frac{E_{elnet}}{Q_p} \cdot 100\%
$$
\n<sup>(1)</sup>

gdzie:

 $\eta_{el}$  – sprawność wytwarzania energii elektrycznej netto, wyrażona w procentach;

 $E_{elastic}$  – całkowity wolumen wytworzonej energii elektrycznej netto, wyrażony w MWh;

 $Q_n$  – energia pierwotna całego zużytego paliwa przez jednostkę wytwórczą, wyrażona w MWh.

### **3.2.3.1 Sprawność wytwarzania energii elektrycznej netto średnioroczna**

Sprawność wytwarzania energii elektrycznej netto średnioroczną oblicza się zgodnie ze wzorem:

<span id="page-10-1"></span><span id="page-10-0"></span>
$$
\eta_{el_r} = \frac{E_{el_{net_r}}}{Q_{p_r}} \cdot 100\%
$$
\n<sup>(2)</sup>

gdzie:

- $\eta_{elr}$ średnioroczna sprawność wytwarzania energii elektrycznej netto, wyrażona w procentach;
- $E_{el_{netx}}$ – całkowity wolumen wytworzonej energii elektrycznej netto w roku poprzedzającym certyfikację<sup>1</sup> , z uwzględnieniem produkcji energii elektrycznej podczas rozruchu, pomniejszony o zużycie energii elektrycznej podczas postoju, wyrażony w MWh/rok;

$$
Q_{p_r}
$$

l

– energia pierwotna całego zużytego paliwa w roku poprzedzającym certyfikacj[ę](#page-10-0)<sup>1</sup> , z uwzględnieniem rozruchów, awarii itp., wyrażona w MWh/rok.

W przypadku jednostek wytwórczych, dla których nie jest możliwe określenie ilości zużytej energii pierwotnej (np. dla turbin wiatrowych, turbin wodnych, źródeł fotowoltaicznych), należy przyjąć wartość sprawności w punkcie odpowiadającym średniorocznym warunkom eksploatacyjnym, wynikającą z charakterystyki danego urządzenia. W przypadku magazynów energii w obliczeniu wolumenu generacji energii elektrycznej netto należy uwzględnić całkowite zużycie energii w warunkach postoju magazynu (poza stanem ładowania/rozładowania), związane m.in. z wentylacją, klimatyzacją lub ogrzewaniem.

### **3.2.3.2 Sprawność wytwarzania energii elektrycznej netto przy mocy osiągalnej netto**

Do obliczenia sprawności wytwarzania energii elektrycznej netto w warunkach normalnych przy mocy osiągalnej netto, we wzorze [\(1\)](#page-9-4) należy przyjąć zarówno wolumen generacji energii elektrycznej jak i ilość zużytego paliwa dla stanu pracy jednostki wytwórczej z mocą osiągalną netto. Obie wartości należy podać na podstawie posiadanych aktualnych wyników pomiarów gwarancyjnych, eksploatacyjnych lub pomodernizacyjnych albo charakterystyk uzyskanych od producenta danej jednostki wytwórczej.

W przypadku jednostek wytwórczych, dla których nie jest możliwe określenie na podstawie pomiarów wolumenu generacji energii elektrycznej oraz ilości zużytego paliwa dla stanu pracy jednostki wytwórczej z mocą osiągalną netto (np. dla turbin wiatrowych, turbin wodnych, źródeł fotowoltaicznych), należy przyjąć wartość sprawności wytwarzania energii elektrycznej przy mocy osiągalnej zgodnie z charakterystyką sprawności danej jednostki wytwórczej.

Dla magazynów energii sprawność wytwarzania energii elektrycznej przy mocy osiągalnej należy obliczyć dla jednego pełnego cyklu ładowania/rozładowania z uwzględnieniem strat energii w magazynie. W przypadku braku możliwości wykonania pomiarów należy wykorzystać charakterystyki sprawności danego magazynu energii.

### **3.2.3.3 Sprawność wytwarzania energii elektrycznej netto przy minimum technicznym**

Do obliczenia sprawności wytwarzania energii elektrycznej netto w warunkach normalnych przy minimum technicznym, we wzorze [\(1\)](#page-9-4) należy przyjąć zarówno wolumen generacji energii elektrycznej jak i ilość zużytego paliwa dla warunków pracy jednostki wytwórczej przy minimum technicznym. Obie wartości należy podać na podstawie posiadanych aktualnych wyników pomiarów gwarancyjnych, eksploatacyjnych lub pomodernizacyjnych albo charakterystyk uzyskanych od producenta danej jednostki wytwórczej.

Dla niektórych jednostek wytwórczych wolumen generacji energii elektrycznej przy minimum technicznym jednostki może być równy zero (np. dla turbin wiatrowych, turbin wodnych, źródeł fotowoltaicznych). W takich przypadkach sprawność również wynosi zero.

Dla magazynów energii sprawność wytwarzania energii elektrycznej przy minimum technicznym należy obliczyć dla jednego pełnego cyklu ładowania/rozładowania (rozładowanie przy minimum technicznym

<sup>1</sup> W przypadku Nowej JRM Wytwórczej dane podawane są zgodnie z najlepszą wiedzą w dacie składania wniosku o certyfikację (pkt. 7.4.2.20 podpunkt 1) regulaminu).

wytwarzania energii) z uwzględnieniem strat energii w magazynie. W przypadku braku możliwości wykonania pomiarów należy wykorzystać charakterystyki sprawności danego magazynu energii.

### **3.2.3.4 Sprawność ogólna netto**

Sprawność ogólną netto należy podać jedynie dla jednostek kogeneracyjnych. Oblicza się ją zgodnie ze wzorem:

<span id="page-11-2"></span><span id="page-11-1"></span>
$$
\eta_{ogólna} = \frac{E_{el_{netr}} + E_{c_{netr}}}{Q_{p_r}} \cdot 100\%
$$
\n(3)

gdzie:

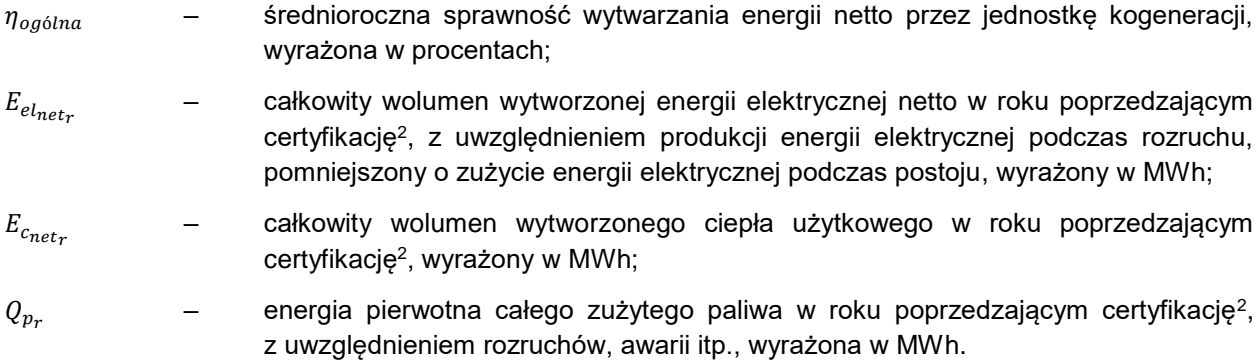

### <span id="page-11-0"></span>**3.2.4 Minimum techniczne wytwarzania energii elektrycznej**

Minimum techniczne wytwarzania energii przez jednostkę wytwórczą to iloraz najmniejszej wartości mocy, przy której jednostka wytwórcza może pracować przez nieprzerwany okres nie krótszy niż 4 godziny, bez uszczerbku dla trwałości tej jednostki, do mocy osiągalnej netto jednostki.

$$
MT = \frac{P_{min4h}}{P_o} \cdot 100\%
$$
\n<sup>(4)</sup>

gdzie:

l

 $MT$  – minimum techniczne wytwarzania energii przez jednostke wytwórcza, wyrażone w procentach;

 $P_{min4h}$  – najmniejsza wartość mocy, przy której jednostka wytwórcza może pracować przez nieprzerwany okres nie krótszy niż 4 godziny, bez uszczerbku dla trwałości tej jednostki, wyrażona w MW;

$$
P_o
$$
 – moc osiągalna netto jednostki wytwórczej, wyrażona w MW.

Dla niektórych jednostek wytwórczych *Pmin4h* może być równa zero (np. dla turbin wiatrowych, źródeł fotowoltaicznych). Zatem minimum techniczne wytwarzania energii dla tych jednostek jest również równe zero. Wartość zero oznacza, że jednostka może pracować bez uszczerbku dla jego trwałości w całym zakresie mocy tzn. od zera do mocy osiągalnej.

Dla magazynów energii jako wartość *Pmin4h* należy przyjąć minimalną moc rozładowania.

<sup>2</sup> W przypadku Nowej JRM Wytwórczej dane podawane są zgodnie z najlepszą wiedzą w dacie składania wniosku o certyfikację (pkt. 7.4.2.20 podpunkt 1) regulaminu).

### <span id="page-12-0"></span>**3.2.5 Wskaźniki emisji substancji**

Jednostkowa emisji dwutlenku węgla w odniesieniu do jednostki wytwórczej wyznaczana jest zgodnie ze wzorem przedstawionym w art. 3a ust. 2 ustawy. Wartością podawaną we wniosku o certyfikację jest jedynie jednostkowy wskaźnik emisji dwutlenku węgla wyznaczony dla całej JRM. Natomiast jednostkowa emisja dwutlenku węgla wyznaczona dla każdej jednostki wytwórczej osobno, służy do złożenia oświadczenia dotyczącego emisyjności jednostek wytwórczych wchodzących w skład jednostek fizycznych tworzących daną JRM, o którym mowa w pkt 7.4.2.1. podpunkt 13) regulaminu.

Pozostałe wskaźniki emisji substancji: tlenków siarki, tlenków azotu oraz pyłów, wyznaczane są w odniesieniu do całej JRM.

### **3.2.5.1 Jednostkowy wskaźnik emisji dwutlenku węgla**

Jednostkowy wskaźnik emisji dwutlenku węgla dla JRM wyznacza się zgodnie ze wzorem:

$$
JW_{CO2} = \sum_{j=1}^{J} \alpha_j E J_j
$$
 (5)

gdzie:

- $JW_{CO2}$  oznacza jednostkową emisję dwutlenku węgla danej jednostki rynku mocy, wyrażoną w gCO2/kWh;
- oznacza jednostkową emisję dwutlenku węgla jednostki wytwórczej *j*, wchodzącej w skład jednostek fizycznych tworzących daną jednostkę rynku mocy, wyrażoną w gCO2/kWh, wyliczoną zgodnie z pkt. 7.4.2.2 regulaminu;
- $\alpha_i$  zakładany udział jednostki wytwórczej *j* w wypełnieniu oferowanego obowiązku mocowego jednostki, wyrażony w %.

Wartości jednostkowych wskaźników emisji dwutlenku węgla dla każdej jednostki wytwórczej, jak i dla całej JRM, należy wyznaczyć dla okresu obejmującego rok kalendarzowy poprzedzający rok, w którym odbywa się certyfikacja do aukcji mocy.

W przypadku, gdy JRM składa się z jednej JF, w skład której wchodzi jedna jednostka wytwórcza, wskaźnik emisji dla JRM jest tożsamy ze wskaźnikiem wyznaczonym dla jednostki wytwórczej.

Jednostkową emisję dwutlenku węgla dla danej jednostki wytwórczej wyznacza się zgodnie ze wzorem:

$$
EJ = \frac{0.0036 \cdot (1 - t_{CO2}) \cdot \sum_{p=1}^{p=n} U_p \cdot WE_p}{\eta_{proj}}
$$
(6)

334 z 31.12.2018, str. 1, z późn. zm.), w całkowitej emisji tej jednostki, wyrażony w

gdzie:

- oznacza jednostkową emisję dwutlenku węgla danej jednostki wytwórczej, wyrażoną w gCO2/kWh;  $t_{CO2}$  – oznacza udział emisji dwutlenku węgla, która została przeniesiona z jednostki wytwórczej, a następnie wykorzystana w sposób, o którym mowa w art. 49 ust. 1 lit. a lub b rozporządzenia wykonawczego Komisji (UE) 2018/2066 z dnia 19 grudnia 2018 r. w sprawie monitorowania i raportowania w zakresie emisji gazów cieplarnianych na podstawie dyrektywy 2003/87/WE Parlamentu Europejskiego i Rady oraz zmieniającego rozporządzenie Komisji (UE) nr 601/2012 (Dz. Urz. UE L
- $p \qquad \qquad -$  oznacza paliwo;

%;

- $n \rightarrow \infty$ oznacza liczbę paliw wykorzystywanych w danej jednostce wytwórczej;
- $U_n$  oznacza udział energetyczny danego paliwa w całym paliwie dostarczanym do danej jednostki wytwórczej, w okresie całego roku kalendarzowego, wyrażony w %;
- $WE_n$  oznacza wskaźnik emisji dwutlenku węgla, dla danego paliwa, wyznaczony tak jak na potrzeby raportowania emisji określonych w rozporządzeniu wykonawczym Komisji (UE) 2018/2066 z dnia 19 grudnia 2018 r. w sprawie monitorowania i raportowania w zakresie emisji gazów cieplarnianych na podstawie dyrektywy 2003/87/WE Parlamentu Europejskiego i Rady oraz zmieniającym rozporządzenie Komisji (UE) nr 601/2012, wyrażony w kgCO2/TJ;
- $\eta_{proj}$  oznacza sprawność w warunkach projektowych wytwarzania energii elektrycznej w danej jednostce wytwórczej, liczoną jako iloraz mocy elektrycznej netto i całkowitego zużycia paliwa, w warunkach projektowych przy mocy osiągalnej netto, uwzględniając wyniki pomiarów eksploatacyjnych, gwarancyjnych lub pomodernizacyjnych w zależności, które z nich są najnowsze.

W przypadku magazynu energii elektrycznej połączonego przynajmniej z jedną jednostką wytwórczą, jednostkowy wskaźnik emisji dwutlenku węgla przyjmuje się jako równy najwyższemu spośród wskaźników emisji wyznaczonych dla jednostek wytwórczych połączonych bezpośrednio z tym magazynem energii elektrycznej.

**Wartości jednostkowych emisji dwutlenku węgla dla jednostek wytwórczych należy wyznaczyć także w odniesieniu do roku dostaw na potrzeby złożenia oświadczenia, o którym mowa w pkt. 7.4.2.1 podpunkt 13) i 7.4.2.14 podpunkt 13) regulaminu.**

### **3.2.5.2 Jednostkowe wskaźniki emisji tlenków siarki, tlenków azotu oraz pyłów**

Jednostkowe wskaźniki emisji dotyczą następujących substancji: tlenków siarki, tlenków azotu oraz pyłów i są one obliczane dla danej JRM zgodnie ze wzorem:

<span id="page-13-0"></span>
$$
JW_i = \sum_{j=1}^{J} \alpha_j \cdot JW_j^i \tag{7}
$$

gdzie:

- jednostkowy wskaźnik emisji substancji *i* dla JRM, wyrażony w g/kWh z dokładnością do 3 miejsc po przecinku;
- $JW_i^i$  – jednostkowy wskaźnik emisji substancji *i* dla jednostki wytwórczej *j*, wyrażony w g/kWh z dokładnością do 3 miejsc po przecinku;
- $\alpha_i$  zakładany udział jednostki wytwórczej *j* w wypełnieniu oferowanego obowiązku mocowego jednostki, wyrażony w procentach.

Wartości jednostkowych wskaźników emisji tlenków siarki, tlenków azotu oraz pyłów dla każdej jednostki wytwórczej, jak i dla całej JRM, należy wyznaczyć dla okresu obejmującego rok kalendarzowy poprzedzający rok, w którym odbywa się certyfikacja do aukcji mocy.

W przypadku, gdy JRM składa się z jednej JF, w skład której wchodzi jedna jednostka wytwórcza, wskaźnik emisji dla JRM jest tożsamy ze wskaźnikiem wyznaczonym dla jednostki wytwórczej.

W celu wyznaczenia *JW* $^{i}_{j}$ , należy przeanalizować skład każdej JF wchodzącej w JRM.

W przypadku, gdy JF nie zawiera magazynu energii elektrycznej oraz w przypadku, o którym mowa w pkt 7.4.2.6. podpunkt 1) regulaminu, *JW<sub>j</sub>'* oblicza się ze wzoru:

$$
JW_j^i = \frac{EM_j^i}{E_j + Q_j} \tag{8}
$$

gdzie:

- <span id="page-14-2"></span> $EM_i^i$  – całkowita roczna ilość wprowadzonej do atmosfery substancji *i* z jednostki wytwórczej *j* 3 , wyrażona w kg/rok;
- $E_i$  całkowity roczny wolumen wytworzonej energii elektrycznej brutto w jednostce wytwórczej *j* 4 , wyrażony w MWh;
- $Q_i$  całkowity roczny wolumen wytworzonego ciepła użytkowego brutto wytworzonego w jednostce wytwórczej  $\beta$ , wyrażony w MWh.

W przypadku gdy JF obejmuje wyłącznie magazyn energii elektrycznej jednostkowe wskaźniki emisji substancji tlenków siarki, tlenków azotu oraz pyłów przyjmuje się jako równe zero.

Na podstawie art. 7 ust. 1 Ustawy o systemie zarządzania emisjami gazów cieplarnianych i innych substancji, każdy podmiot korzystający ze środowiska, którego działalność powoduje emisje, sporządza i wprowadza do Krajowej bazy o emisjach gazów cieplarnianych i innych substancji (prowadzonej przez KOBiZE) raport zawierający informacje m.in. o wielkościach emisji. Emisja substancji: tlenków siarki, tlenków azotu oraz pyłów, wyznaczana jest tak jak na potrzeby ponoszenia opłat za korzystanie ze środowiska, o których mowa w ustawie Prawo ochrony środowiska.

Całkowita roczna ilość wprowadzonej do atmosfery substancji *i* z jednostki wytwórczej *j* ( ), powinna być zgodna z wartością emisji wprowadzoną do bazy KOBiZE.

# <span id="page-14-0"></span>**3.3 Obliczenia parametrów ekonomicznych**

W przypadku istniejących jednostek, wszystkie parametry ekonomiczne należy obliczyć dla JF na rok kalendarzowy poprzedzający rok, w którym odbywa się certyfikacja do aukcji mocy. W przypadku Nowej JRM Wytwórczej dane te obejmują wartości prognozowane na pierwszy rok dostaw (pkt. 7.4.2.20 podpunkt 3) regulaminu).

Parametry ekonomiczne (koszty) podaje się dla **wiodącej technologii** wytwarzania JF, z uwzględnieniem zasad rachunkowości zarządczej stosowanych przez właścicieli poszczególnych JF (pkt. 7.4.2.5. regulaminu).

# <span id="page-14-1"></span>**3.3.1 Jednostkowe koszty zmienne**

Koszty zmienne jednostki wytwórczej, wyrażone w zł, należy przyjąć zgodnie z aktualnymi zasadami rachunkowości zarządczej stosowanymi przez właścicieli JF. W skład tych kosztów wchodzą:

- 1) koszty zmienne transportu oraz pozostałych rocznych kosztów zakupu paliwa produkcyjnego,
- 2) koszty zmienne materiałów eksploatacyjnych wraz z kosztami ich transportu (np. chemikalia, oleje, smary),
- 3) koszty zmienne korzystania ze środowiska wraz z kosztami transportu odpadów, tj. opłatami za korzystanie z powietrza, wody i ziemi, łącznie z opłatami za składowanie odpadów paleniskowych.

**Do kosztów zmiennych nie należy wliczać kosztów paliwa produkcyjnego i uprawnień do emisji.**

l  $3$  W przypadku Nowej JRM Wytwórczej wartość tę wyznacza się dla przewidywanych parametrów paliwa (pkt. 7.4.2.20 podpunkt 1) regulaminu).

<sup>4</sup> W przypadku Nowej JRM Wytwórczej wartość ta oznacza zakładaną roczną produkcję energii elektrycznej wprowadzonej do sieci (pkt. 7.4.2.20 podpunkt 1) regulaminu).

We wniosku o certyfikację, w zakresie kosztów zmiennych, należy uwzględnić **wyłącznie** kategorie kosztów wskazane w pkt. 1-3 powyżej.

Jednostkowe koszty zmienne JF oblicza się zgodnie ze wzorem:

<span id="page-15-1"></span>
$$
JKZ_{JF} = \frac{KZ}{E_{el_{net}}}
$$
\n(9)

gdzie:

 $JKZ_{IF}$  – jednostkowe koszty zmienne, obliczone dla roku poprzedzającego certyfikację do aukcji, wyrażone w zł/MWh;

KZ **cerowiecko-** – wartość kosztów zmiennych jednostek wytwórczych w technologii wiodącej<sup>5</sup>, wyrażona w zł;

 $E_{el_{net_\tau}}$ – całkowity roczny wolumen wytworzonej energii elektrycznej netto przez jednostki w technologii wiodącej w roku poprzedzającym certyfikację6, z uwzględnieniem produkcji energii elektrycznej podczas rozruchu, pomniejszony o zużycie energii elektrycznej podczas postoju, wyrażony w MWh.

## <span id="page-15-0"></span>**3.3.2 Koszty stałe operacyjne**

Koszty stałe operacyjne jednostki wytwórczej, wyrażone w zł, przyjąć należy zgodnie z aktualnymi zasadami rachunkowości zarządczej stosowanymi przez właścicieli JF. W skład tych kosztów wchodzą:

1) koszty stałe zużycia materiałów i energii,

2) koszty usług obcych, podatków i opłat,

- 3) koszty osobowe,
- 4) koszty ubezpieczeń majątkowych reprezentacji, reklamy i sponsoringu.

We wniosku o certyfikację, w zakresie kosztów stałych operacyjnych, należy uwzględnić **wyłącznie** kategorie kosztów wskazane w pkt. 1-4 powyżej.

Koszty stałe operacyjne JF oblicza się zgodnie ze wzorem:

$$
KSO_{JF} = \sum_{i=1}^{n} KSO_i
$$
 (10)

gdzie:

l

 $KSO_{IF}$  – wartość kosztów stałych operacyjnych JF, wyrażona w zł;

 – wartość kosztów stałych operacyjnych *i*-tego jednostki wytwórczej w technologii wiodącej, obliczona dla roku poprzedzającego certyfikację do aukcji<sup>7</sup> , wyrażona w zł.

<sup>5</sup> W przypadku Nowej JRM Wytwórczej dane obejmują prognozowane wartości na pierwszy rok dostaw (pkt. 7.4.2.20 podpunkt 1) regulaminu).

<sup>6</sup> W przypadku Nowej JRM Wytwórczej dane podawane są zgodnie z najlepszą wiedzą w dacie składania wniosku o certyfikację (pkt. 7.4.2.20 podpunkt 1) regulaminu).

<sup>7</sup> W przypadku Nowej JRM Wytwórczej dane obejmują prognozowane wartości na pierwszy rok dostaw (pkt. 7.4.2.20 podpunkt 1) regulaminu).

### <span id="page-16-0"></span>**3.3.3 Wartość bieżąca (netto) środków trwałych**

Wartość bieżąca (netto) środków trwałych jednostki wytwórczej to wartość początkowa środków trwałych pomniejszona o amortyzację.

Wartość bieżącą (netto) środków trwałych JF oblicza się zgodnie ze wzorem:

$$
WB_{JF} = \sum_{i=1}^{n} WB_{i}
$$
 (11)

gdzie:

 $W B_{IF}$  – wartość bieżąca (netto) środków trwałych JF, wyrażona w zł;

 – wartość bieżąca (netto) środków trwałych *i*-tej jednostki wytwórczej w technologii wiodącej<sup>6</sup> [,](#page-15-1) wyrażona w zł.

# <span id="page-16-1"></span>**3.4 Dane niezbędne do obliczeń parametrów**

W [Tab. 3.1](#page-16-2) przedstawiono zestawienie informacji niezbędnych do obliczenia parametrów technicznoekonomicznych jednostki wytwórczej.

<span id="page-16-2"></span>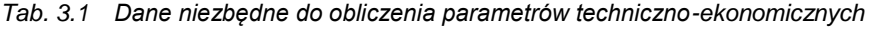

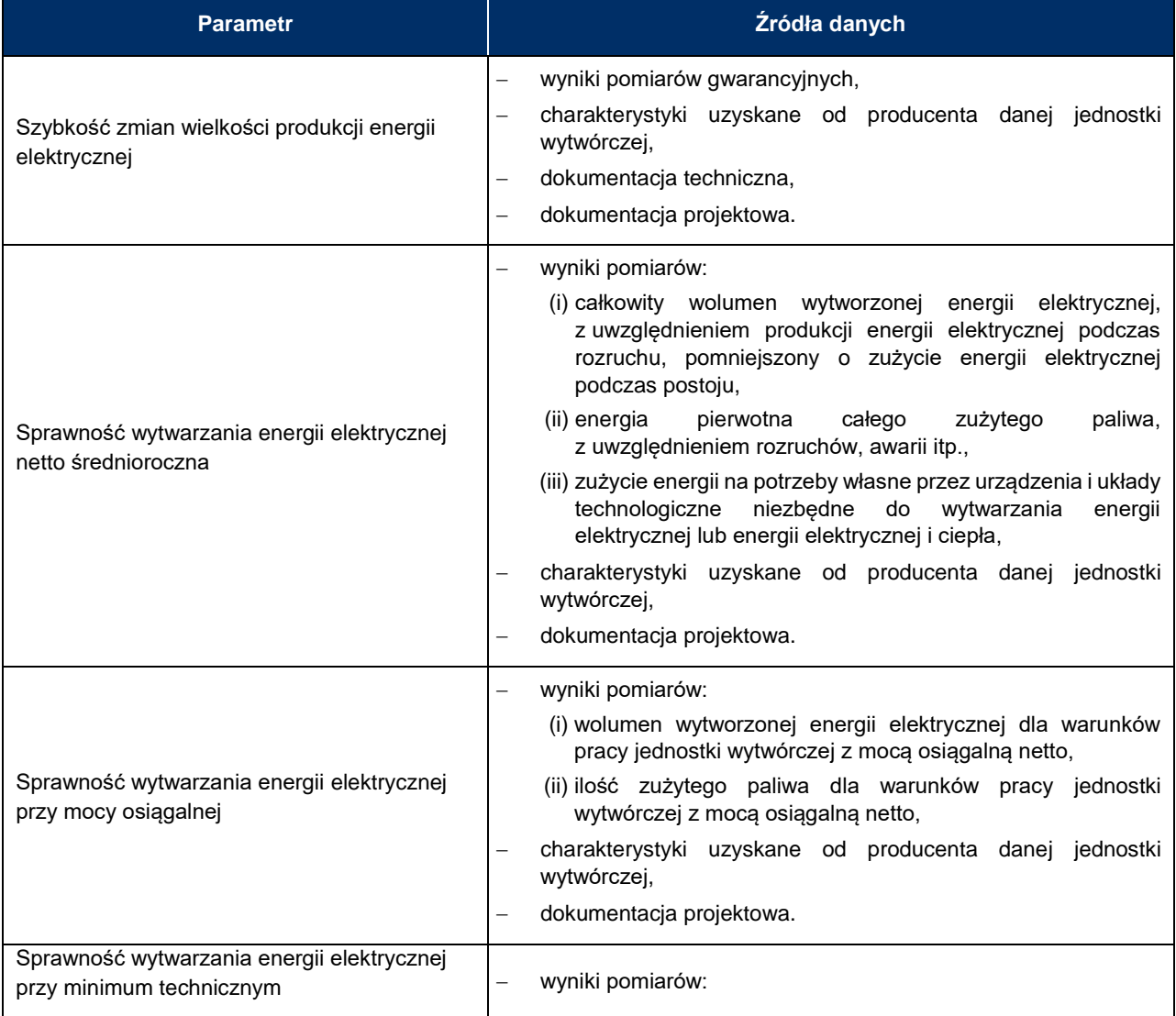

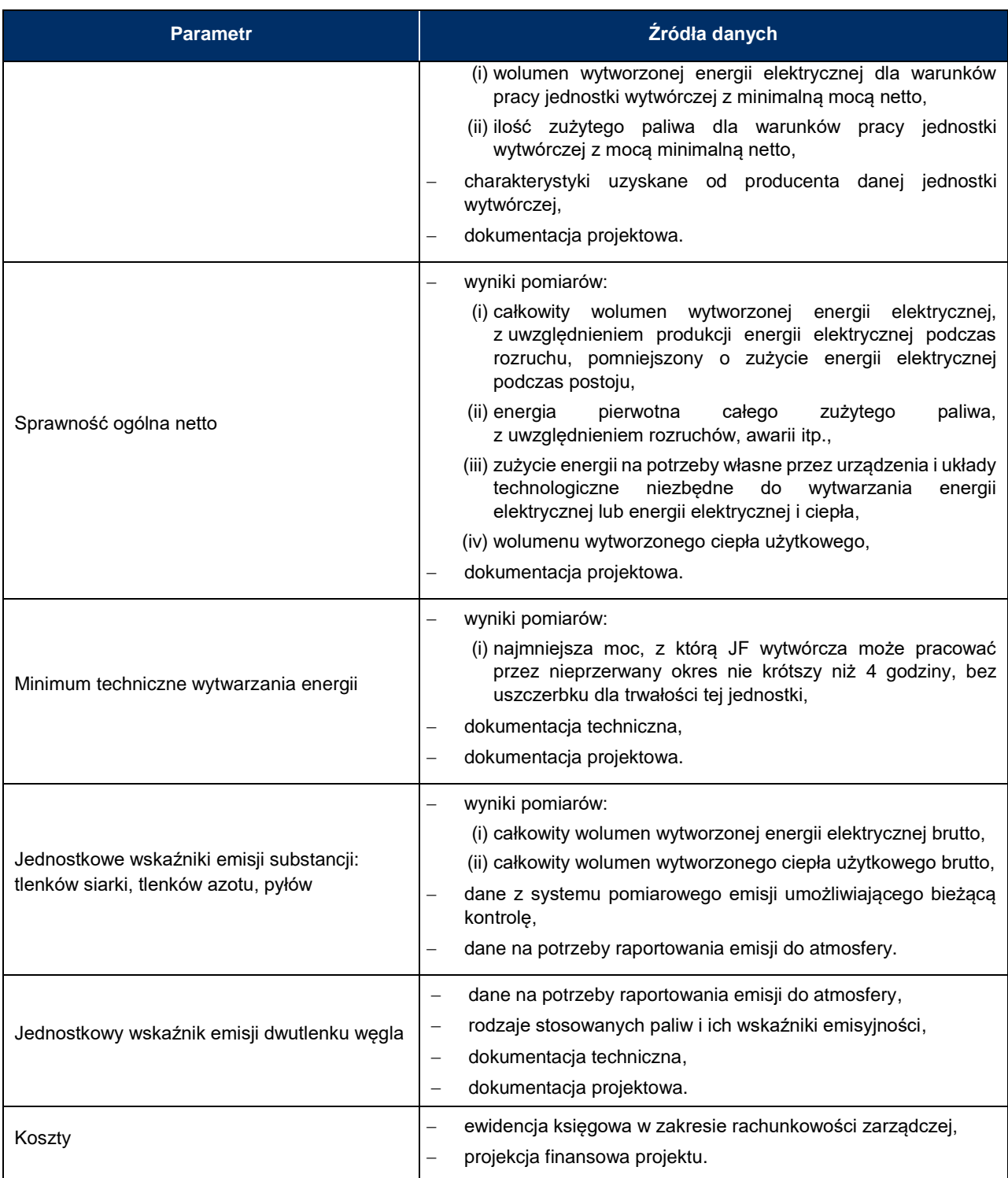

# <span id="page-18-0"></span>**4 Przykłady obliczeń parametrów techniczno-ekonomicznych dla różnych JRM**

# <span id="page-18-1"></span>**4.1 Istniejąca JRM Wytwórcza – elektrownia węglowa**

# <span id="page-18-2"></span>**4.1.1 Konfiguracja JRM 1**

Tworzona JRM składa się z jednej JF zawierającej jedną jednostkę wytwórczą: elektrownię węglową. Jednostka ta rozpoczęła komercyjną produkcję przed dniem 4 lipca 2019 r. W [Tab. 4.1](#page-18-5) podano podstawowe informacje o jednostce wynikające z certyfikacji ogólnej i certyfikacji do aukcji.

| Dane z certyfikacji do aukcji                 |                                                                          |  |  |  |
|-----------------------------------------------|--------------------------------------------------------------------------|--|--|--|
| Typ JRM                                       | Istniejąca JRM Wytwórcza                                                 |  |  |  |
| JF wchodzące w skład JRM                      | JF <sub>1</sub>                                                          |  |  |  |
| Dane z certyfikacji ogólnej                   |                                                                          |  |  |  |
| Typ JF                                        | jednostka fizyczna wytwórcza istniejąca                                  |  |  |  |
| Rodzaj JF                                     | wytwórca energii elektrycznej                                            |  |  |  |
| Jednostki wytwórcze wchodzące w skład JF      | Jednostka 1                                                              |  |  |  |
| Technologia wytwarzania energii elektrycznej  | turbina parowa kondensacyjna                                             |  |  |  |
| Zródło energii pierwotnej (paliwo podstawowe) | wegiel kamienny energetyczny                                             |  |  |  |
| Paliwa dodatkowe                              | pozostałościowy olej opałowy (mazut) stosowany jako<br>paliwo rozpałkowe |  |  |  |
| Moc osiagalna netto (MW)                      | 200                                                                      |  |  |  |

<span id="page-18-5"></span>*Tab. 4.1 Konfiguracja JRM 1*

# <span id="page-18-3"></span>**4.1.2 Dane do obliczeń**

Do obliczeń parametrów technicznych wykorzystano dokumentację techniczną jednostki wytwórczej wraz z pomiarami eksploatacyjnymi oraz dane pochodzące z systemu pomiarowego emisji umożliwiającego ich bieżącą kontrolę. Natomiast do obliczenia parametrów ekonomicznych została wykorzystana ewidencja księgowa w zakresie rachunkowości zarządczej.

# <span id="page-18-4"></span>**4.1.3 Szybkość zmian wielkości produkcji energii elektrycznej**

Szybkość zmian wielkości produkcji energii elektrycznej, przy której nie występuje zwiększone ryzyko awarii, odczytana z dokumentacji technicznej elektrowni wynosi maksymalnie 5% mocy osiągalnej na minutę. Dla tej wartości wyznaczono szybkość zmian produkcji energii elektrycznej, zgodnie z poniższym wzorem:

$$
Ramp_{JF} = P_o \cdot 5\% = 200 \cdot 0.05 = 10 \frac{\text{MW}_{\text{netto}}}{\text{min}}
$$
 (12)

Szybkość zmian wielkości produkcji energii elektrycznej tej JF wynosi 10  $\frac{\text{MW}_{\text{netto}}}{\text{min}}$ .

### <span id="page-19-0"></span>**4.1.4 Sprawność**

### **4.1.4.1 Sprawność wytwarzania energii elektrycznej netto średnioroczna**

Do obliczenia sprawności średniorocznej wykorzystano następujące dane:

- całkowity wolumen wytworzonej energii elektrycznej netto w poprzednim roku kalendarzowym:  $E_{el_{net_r}}$  = 1 080 000 MWh,
- energia pierwotna całego zużytego paliwa przez jednostkę wytwórczą w poprzednim roku kalendarzowym:  $Q_{p_r} = 3333000$  MWh.

$$
\eta_{el} = \frac{E_{el_{net_r}}}{Q_{p_r}} \cdot 100\% = \frac{1\ 080\ 000}{3\ 333\ 000} \cdot 100\% = 32,40\ \%
$$
\n
$$
\tag{13}
$$

Sprawność średnioroczna wytwarzania energii elektrycznej netto wynosi 32,40%.

### **4.1.4.2 Sprawność wytwarzania energii elektrycznej netto przy mocy osiągalnej netto**

Sprawność wytwarzania energii elektrycznej netto w warunkach normalnych przy mocy osiągalnej netto została podana na podstawie wyników pomiarów eksploatacyjnych. Jej wartość wynosi 35%.

### **4.1.4.3 Sprawność wytwarzania energii elektrycznej netto przy minimum technicznym**

Sprawność wytwarzania energii elektrycznej netto w warunkach normalnych przy minimum technicznym została podana na podstawie wyników pomiarów eksploatacyjnych. Jej wartość wynosi 30%.

### <span id="page-19-1"></span>**4.1.5 Minimum techniczne wytwarzania energii elektrycznej**

Minimum techniczne wytwarzania energii, przy którym blok może pracować bez uszczerbku dla stanu technicznego urządzeń, odczytane z dokumentacji technicznej, wynosi 60% mocy osiągalnej.

### <span id="page-19-2"></span>**4.1.6 Jednostkowe wskaźniki emisji substancji**

### **4.1.6.1 Wskaźnik emisji dwutlenku węgla**

Do obliczenia jednostkowej emisji dwutlenku węgla wykorzystano następujące dane:

 dane dotyczące paliw wykorzystywanych w jednostce wytwórczej przedstawione w [Tab. 4.2:](#page-19-3) wartości wskaźników emisji dwutlenku węgla oraz wartości opałowych zgodnie z Rozporządzeniem 2018/2066 – załącznik VI "Wartości referencyjne dla współczynników obliczeniowych" oraz roczne zużycie paliw w poprzednim roku kalendarzowym,

<span id="page-19-3"></span>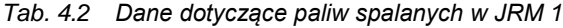

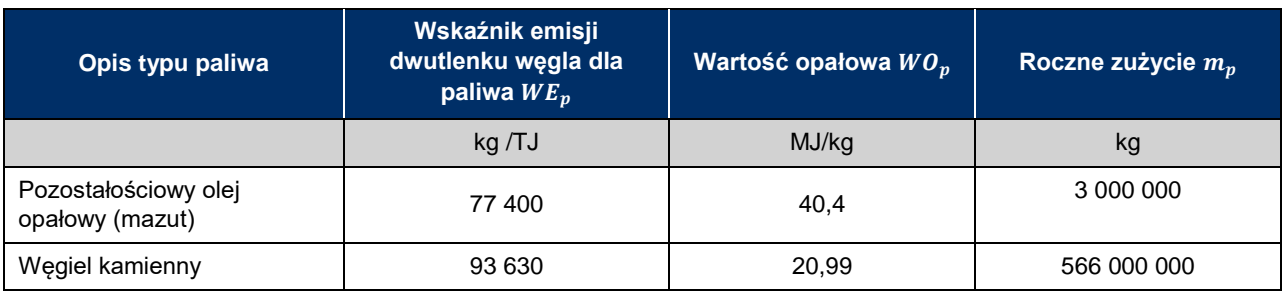

udział przenoszonej emisji dwutlenku węgla w całkowitej emisji:  $t_{CO2} = 0\%$ ,

sprawność projektowa wytwarzania energii elektrycznej:  $\eta_{mni} = 0.36$ .

Udział energetyczny poszczególnych paliw w całym paliwie dostarczanym do danej jednostki wytwórczej, w poprzednim roku kalendarzowym wynosi:

$$
U_m = \frac{m_m \cdot W O_m}{m_w \cdot W O_w + m_m \cdot W O_m} = \frac{3\ 000\ 000 \cdot 40.4}{566\ 000\ 000 \cdot 20.99 + 3\ 000\ 000 \cdot 40.4} = 1.0\%
$$
\n(14)

$$
U_w = \frac{m_w \cdot W O_w}{m_w \cdot W O_w + m_m \cdot W O_m} = \frac{566\,000\,000 \cdot 20,99}{566\,000\,000 \cdot 20,99 + 3\,000\,000 \cdot 40,4} = 99,0\% \tag{15}
$$

Jednostkowy wskaźnik emisji dwutlenku węgla dla analizowanej elektrowni wynosi zatem:

$$
EJ = \frac{0.0036 \cdot (1 - t_{CO2}) \cdot (U_m \cdot WE_m + U_w \cdot WE_w)}{\eta_{proj}} = \frac{0.0036 \cdot (1 - 0) \cdot (0.01 \cdot 77400 + 0.99 \cdot 93630)}{0.36} = 934.677 \frac{\text{g CO}_2}{kWh}
$$
\n(16)

Jednostkowa emisja dwutlenku węgla jest wyższa niż limit emisji, o którym mowa w art. 2 ust.1 pkt. 17b) ustawy. Jednostka ta rozpoczęła komercyjną produkcję przed dniem 4 lipca 2019 r., zatem może zostać certyfikowana wyłącznie do uczestnictwa w rynku wtórnym zgodnie z art. 15 ust. 7.

### **4.1.6.2 Jednostkowe wskaźniki emisji tlenków siarki, tlenków azotu oraz pyłów**

Do obliczenia jednostkowej emisji tlenków siarki wykorzystano następujące dane:

- całkowity wolumen wytworzonej energii elektrycznej brutto w poprzednim roku kalendarzowym:  $E_{elhr} = 1200000$  MWh,
- emisja tlenków siarki w poprzednim roku kalendarzowym:  $EM^{SO_{\mathfrak{X}}} = 552\ 000\ \frac{\text{kg}}{\text{rok}}$

Wskaźnik emisji tlenków siarki dla elektrowni produkującej wyłącznie energię elektryczną wynosi zatem:

$$
JW^{S0x} = \frac{EM^{S0x}}{E_{el_{br}}} = \frac{552\ 000}{1\ 200\ 000} = 0,460\ \frac{\text{g}}{\text{kWh}}\tag{17}
$$

Wskaźniki emisji tlenków azotu i pyłu obliczono przy użyciu powyższego wzoru z wykorzystaniem danych ewidencyjnych emisji do atmosfery. Zestawienie wartości jednostkowych wskaźników emisji tlenków siarki, tlenków azotu oraz pyłów przedstawiono w [Tab. 4.3.](#page-20-1)

<span id="page-20-1"></span>*Tab. 4.3 Jednostkowe wskaźniki emisji substancji JRM 1*

| Jednostkowy wskaźnik emisji substancji             |       |       |       |  |  |  |
|----------------------------------------------------|-------|-------|-------|--|--|--|
| URM.<br>SO <sub>x</sub><br>NO <sub>x</sub><br>pyły |       |       |       |  |  |  |
|                                                    | g/kWh | g/kWh | g/kWh |  |  |  |
| JRM1                                               | 0,460 | 0,530 | 0,040 |  |  |  |

### <span id="page-20-0"></span>**4.1.7 Parametry ekonomiczne**

### **4.1.7.1 Jednostkowe koszty zmienne**

Do obliczeń wykorzystano następujące dane z ewidencji księgowej w zakresie rachunkowości zarządczej:

wartość kosztów zmiennych poniesionych w poprzednim roku kalendarzowym:  $KZ = 16200000$  zł,

 całkowity wolumen wytworzonej energii elektrycznej netto w poprzednim roku kalendarzowym:  $E_{elnet_r}$  = 1 080 000 MWh.

$$
JKZ_{IF} = \frac{KZ}{E_{el_{net}}}
$$
 =  $\frac{16\ 200\ 000}{1\ 080\ 000}$  = 15  $\frac{zH}{MWh}$  (18)

Jednostkowe koszty zmienne dla tej JF wynoszą 15  $\frac{z^2}{MWh}$ .

### **4.1.7.2 Koszty stałe operacyjne**

Do obliczeń wykorzystano dane z ewidencji księgowej w zakresie rachunkowości zarządczej. Zgodnie z tymi danymi, koszty stałe operacyjne poniesione w poprzednim roku kalendarzowym wyniosły 22 000 000 zł.

### **4.1.7.3 Wartość bieżąca (netto) środków trwałych**

Do obliczeń wykorzystano dane z ewidencji księgowej w zakresie rachunkowości zarządczej. Zgodnie z tymi danymi, wartość bieżąca (netto) środków trwałych JF, obliczona na dzień bilansowy 31 grudnia poprzedniego roku kalendarzowego, wyniosła 500 000 000 zł.

### <span id="page-21-0"></span>**4.1.8 Zestawienie parametrów techniczno-ekonomicznych**

Poniżej zestawiono wartości wszystkich parametrów techniczno-ekonomicznych niezbędnych do podania we wniosku o certyfikację do aukcji mocy.

|     | Szybkość zmian                                                  | Sprawność wytwarzania energii elektrycznej netto | <b>Minimum</b>                                             |                                                          |                                                      |
|-----|-----------------------------------------------------------------|--------------------------------------------------|------------------------------------------------------------|----------------------------------------------------------|------------------------------------------------------|
| JF  | wielkości<br>produkcji energii<br>średnioroczna<br>elektrycznej |                                                  | w warunkach<br>normalnych przy<br>mocy osiągalnej<br>netto | w warunkach<br>normalnych przy<br>minimum<br>technicznym | techniczne<br>wytwarzania<br>energii<br>elektrycznej |
|     | MW netto/ min                                                   | %                                                | %                                                          | $\%$                                                     | $\%$                                                 |
| JF1 | 10                                                              | 32,40                                            | 35,00                                                      | 30,00                                                    | 60,00                                                |

*Tab. 4.4 Parametry techniczne JRM 1*

*Tab. 4.5 Jednostkowe wskaźniki emisji substancji JRM 1*

| Jednostkowy wskaźnik emisji substancji |                                                               |       |       |       |  |  |  |  |
|----------------------------------------|---------------------------------------------------------------|-------|-------|-------|--|--|--|--|
| <b>JRM</b>                             | NO <sub>x</sub><br>SO <sub>x</sub><br>CO <sub>2</sub><br>pyły |       |       |       |  |  |  |  |
|                                        | g/kWh                                                         | g/kWh | g/kWh | g/kWh |  |  |  |  |
| JRM <sub>1</sub>                       | 934,677                                                       | 0,460 | 0,530 | 0,040 |  |  |  |  |

#### *Tab. 4.6 Parametry ekonomiczne JRM 1*

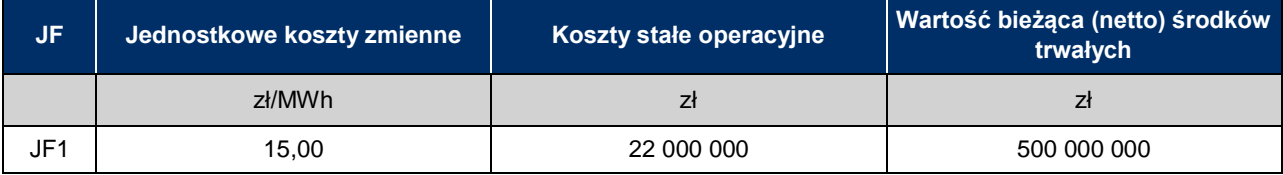

# <span id="page-22-0"></span>**4.2 Nowa JRM Wytwórcza – elektrownia, blok gazowo-parowy**

# <span id="page-22-1"></span>**4.2.1 Konfiguracja JRM 2**

Tworzona JRM składa się z jednej JF zawierającej jedną jednostkę wytwórczą: elektrownię w technologii CCGT (blok gazowo-parowy). Jednostka ta nie rozpoczęła jeszcze komercyjnej produkcji. W [Tab. 4.7](#page-22-4) podano podstawowe informacje o jednostce wynikające z certyfikacji ogólnej i certyfikacji do aukcji.

<span id="page-22-4"></span>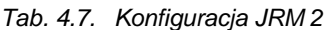

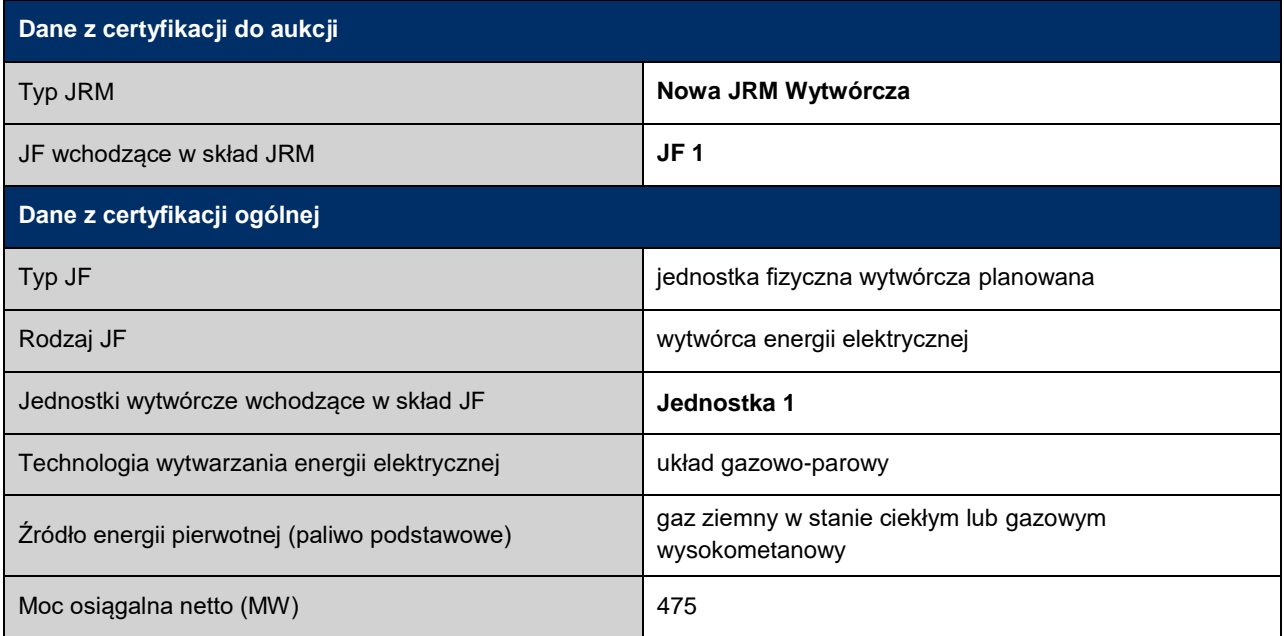

# <span id="page-22-2"></span>**4.2.2 Dane do obliczeń**

Do obliczeń parametrów technicznych wykorzystano dokumentację projektową jednostki wytwórczej, natomiast do obliczenia parametrów ekonomicznych zostały wykorzystane projekcje finansowe projektu.

# <span id="page-22-3"></span>**4.2.3 Szybkość zmian wielkości produkcji energii elektrycznej**

Prognozowana szybkość zmian wielkości produkcji energii elektrycznej, przy której nie występuje zwiększone ryzyko awarii, według dokumentacji projektowej elektrowni wynosi maksymalnie 7% mocy osiągalnej na minutę. Dla tej wartości wyznaczono szybkość zmian produkcji energii elektrycznej:

$$
Ramp_{JF} = P_o \cdot 7\% = 475 \cdot 0.07 = 33.25 \frac{\text{MW}_{\text{netto}}}{\text{min}}
$$
(19)

Szybkość zmian wielkości produkcji energii elektrycznej wynosi 33,25  $\frac{\text{MW}_{\text{netto}}}{\text{min}}$ .

### <span id="page-23-0"></span>**4.2.4 Sprawność**

#### **4.2.4.1 Sprawność wytwarzania energii elektrycznej netto średnioroczna**

Do obliczeń sprawności średniorocznej wykorzystano następujące dane:

- całkowity prognozowany wolumen wytworzonej energii elektrycznej netto w pierwszym roku dostaw:  $E_{e l_{netr}} = 2\ 750\ 000$  MWh.
- energia pierwotna całego paliwa prognozowanego do zużycia w pierwszym roku dostaw:  $Q_{p_r}$  = 4 777 778 MWh.

$$
\eta_{el_r} = \frac{E_{el_{netr}}}{Q_{p_r}} \cdot 100\% = \frac{2\ 750\ 000}{4\ 777\ 778} \cdot 100\% = 57,56\% \tag{20}
$$

Prognozowana sprawność średnioroczna netto zgodnie z dokumentacją projektową wynosi 57,56%.

#### **4.2.4.2 Sprawność wytwarzania energii elektrycznej netto przy mocy osiągalnej netto**

Prognozowana sprawność wytwarzania energii elektrycznej netto w warunkach normalnych przy mocy osiągalnej netto zgodnie z dokumentacją projektową wynosi 62%.

### **4.2.4.3 Sprawność wytwarzania energii elektrycznej netto przy minimum technicznym**

Prognozowana sprawność wytwarzania energii elektrycznej netto w warunkach normalnych przy minimum technicznym zgodnie z dokumentacją projektową wynosi 45%.

### <span id="page-23-1"></span>**4.2.5 Minimum techniczne wytwarzania energii elektrycznej**

Minimum techniczne wytwarzania energii, przy którym blok może pracować bez uszczerbku dla stanu technicznego urządzeń zgodnie z dokumentacją projektową wynosi 30% mocy osiągalnej.

### <span id="page-23-2"></span>**4.2.6 Jednostkowe wskaźniki emisji substancji**

#### **4.2.6.1 Wskaźnik emisji dwutlenku węgla**

Do obliczenia jednostkowej emisji dwutlenku węgla dla elektrowni wykorzystano następujące dane:

- wskaźnik emisji dwutlenku węgla dla paliwa "gaz ziemny" zgodnie z Rozporządzeniem 2018/2066 załącznik VI "Wartości referencyjne dla współczynników obliczeniowych":  $W E_{gz}\, = 56\,100 \frac{\text{kg}}{\text{TJ}}$
- prognozowany udział przenoszonej emisji dwutlenku węgla w całkowitej emisji:  $t_{CO2} = 0\%$ ,
- prognozowany udział energetyczny paliwa "gaz ziemny" w całym paliwie dostarczanym do jednostki wytwórczej:  $U_{az} = 100\%$ ,
- sprawność projektowa wytwarzania energii elektrycznej została wyznaczona zgodnie ze wzorem [\(21\):](#page-24-1)  $\eta_{nroi} = 57.9 \%$ .

Do wyznaczenia sprawności projektowej wytwarzania energii elektrycznej w przypadku układu gazowoparowego użyto danych zawartych w dokumentacji projektowej:

 prognozowana moc części gazowej układu w warunkach projektowych:  $P_{GT} = 325MW$ ,

- prognozowana moc części parowej układu w warunkach projektowych, przy pracy z maksymalną produkcją energii elektrycznej:  $P_{ST} = 175MW$ ,
- prognozowane potrzeby własne jednostki w warunkach projektowych  $P_{PW} = 25MW$
- zużycie paliwa "gaz ziemny" w warunkach projektowych:  $\dot{V}_{gz} = 86\,356\,\frac{\text{nm}^3}{\text{h}},$
- $\bullet$  gęstość paliwa "gaz ziemny" w warunkach normalnych:  $\varrho_{gz} = 0.712 \cdot 10^{-6} \; \frac{\rm{Gg}}{\rm{nm}^3}$
- wartość opałowa paliwa "gaz ziemny" zgodnie z Rozporządzeniem 2018/2066 załącznik VI "Wartości referencyjne dla współczynników obliczeniowych":  $WO_{gz} = 48\ \frac{{\rm TJ}}{\rm Gg}$  .

<span id="page-24-1"></span>
$$
\eta_{proj} = \frac{P_{GT} + P_{ST} - P_{PW}}{\dot{V}_{gz} \cdot \rho_{gz} \cdot WO_{gz}} = \frac{0.0036 \cdot (325 + 175 - 25)}{86356 \cdot 0.712 \cdot 10^{-6} \cdot 48} = 57.9\%
$$
\n(21)

Jednostkowy wskaźnik emisji dwutlenku węgla dla elektrowni wynosi:

$$
EJ = \frac{0.0036 \cdot (1 - t_{CO2}) \cdot U_{gz} \cdot WE_{gz}}{\eta_{proj}} = \frac{0.0036 \cdot (1 - 0) \cdot 1 \cdot 56 \cdot 100}{0.579} = 348.808 \frac{\text{g CO}_2}{\text{kWh}} \tag{22}
$$

#### **4.2.6.2 Jednostkowe wskaźniki emisji tlenków siarki, tlenków azotu oraz pyłów**

Do obliczenia jednostkowej emisji tlenków siarki wykorzystano następujące dane:

- energia pierwotna całego paliwa prognozowanego do zużycia w pierwszym roku dostaw:  $Q_{p_r} = 17\ 200\ 000 \frac{\text{GJ}}{\text{rok}}$  ,
- całkowity prognozowany wolumen wytworzonej energii elektrycznej netto w pierwszym roku dostaw:  $E_{e l_{\textit{net}_r}} = 2\ 750\ 000$  MWh,
- prognozowana roczna ilość tlenków siarki wprowadzonych do atmosfery:  $EM^{S0x} = 2.165 \frac{\text{kg}}{\text{rok}}$

Jednostkowy wskaźnik emisji tlenków siarki dla elektrowni wynosi zatem:

$$
JW^{SOx} = \frac{EM^{SOx}}{E_{el_{net}}r} = \frac{2\ 165}{2\ 750\ 000} = 0,001\ \frac{\text{g}}{\text{kWh}}\tag{23}
$$

Wskaźniki emisji pozostałych substancji obliczono przy użyciu powyższego wzoru z wykorzystaniem prognozowanych danych o emisjach do atmosfery. Zestawienie wartości jednostkowych wskaźników emisji tlenków siarki, tlenków azotu oraz pyłów przedstawiono w [Tab. 4.8.](#page-24-2)

<span id="page-24-2"></span>*Tab. 4.8 Jednostkowe wskaźniki emisji substancji JRM 2*

| Jednostkowy wskaźnik emisji substancji |                                            |       |       |  |  |  |
|----------------------------------------|--------------------------------------------|-------|-------|--|--|--|
| <b>JRM</b>                             | SO <sub>x</sub><br>NO <sub>x</sub><br>pyły |       |       |  |  |  |
|                                        | g/kWh                                      | g/kWh | g/kWh |  |  |  |
| JRM 2                                  | 0,001                                      | 0.245 | 0,000 |  |  |  |

# <span id="page-24-0"></span>**4.2.7 Parametry ekonomiczne**

### **4.2.7.1 Jednostkowe koszty zmienne**

Do obliczeń wykorzystano następujące dane:

- wartość kosztów zmiennych prognozowanych na pierwszy rok dostaw:  $KZ = 39\,875\,000\,z$ ł,
- całkowity prognozowany wolumen wytworzonej energii elektrycznej netto w pierwszym roku dostaw:  $E_{el_{net_r}} = 2 750 000$  MWh.

$$
JKZ = \frac{KZ}{E_{el_{net_r}}} = \frac{39\,875\,000}{2\,750\,000} = 14.5\,\frac{\text{zH}}{\text{MWh}}\tag{24}
$$

Jednostkowe koszty zmienne tej JF wynoszą 14,5  $\frac{z^2}{\Delta t}$  $\frac{z_1}{MWh}$ .

## **4.2.7.2 Koszty stałe operacyjne**

Prognozowane na pierwszy rok dostaw koszty stałe operacyjne wynoszą 20 000 000 zł.

### **4.2.7.3 Wartość bieżąca (netto) środków trwałych**

Prognozowana wartość bieżąca netto środków trwałych w pierwszym roku dostaw wynosi 2 000 000 000 zł.

### <span id="page-25-0"></span>**4.2.8 Zestawienie parametrów techniczno-ekonomicznych**

Poniżej zestawiono wartości wszystkich parametrów techniczno-ekonomicznych niezbędnych do podania we wniosku o certyfikację do aukcji mocy.

|           | Szybkość                                                | Sprawność wytwarzania energii elektrycznej netto | <b>Minimum</b>                                             |                                                          |                                                      |
|-----------|---------------------------------------------------------|--------------------------------------------------|------------------------------------------------------------|----------------------------------------------------------|------------------------------------------------------|
| <b>JF</b> | zmian wielkości<br>produkcji<br>energii<br>elektrycznej | średnioroczna                                    | w warunkach<br>normalnych przy<br>mocy osiągalnej<br>netto | w warunkach<br>normalnych przy<br>minimum<br>technicznym | techniczne<br>wytwarzania<br>energii<br>elektrycznej |
|           | MW netto/ min                                           | $\%$                                             | %                                                          | $\%$                                                     | %                                                    |
| JF1       | 33,25                                                   | 57,56                                            | 62,00                                                      | 45,00                                                    | 30,00                                                |

*Tab. 4.9 Parametry techniczne JRM 2*

#### *Tab. 4.10 Jednostkowe wskaźniki emisji substancji JRM 2*

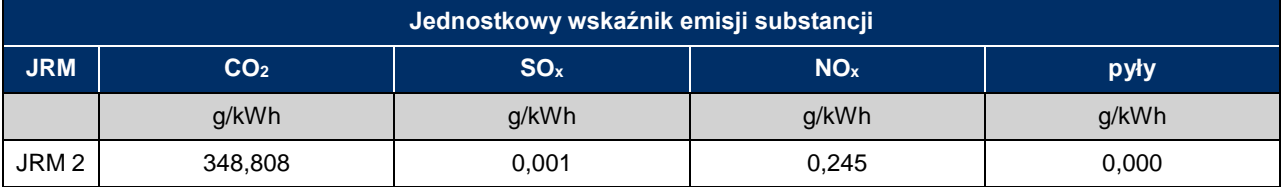

#### *Tab. 4.11 Parametry ekonomiczne JRM 2*

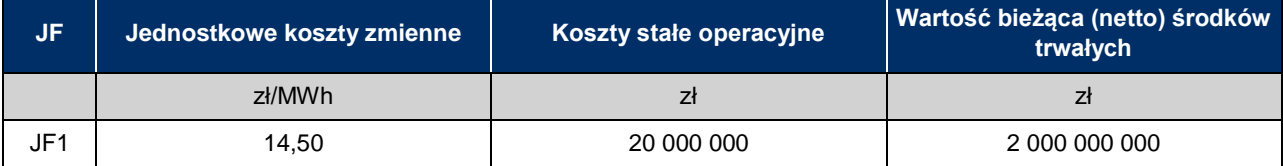

# <span id="page-26-0"></span>**4.3 Istniejąca JRM Wytwórcza – turbina wiatrowa**

# <span id="page-26-1"></span>**4.3.1 Konfiguracja JRM 3**

Tworzona JRM składa się z jednej JF zawierającej jedną jednostkę wytwórczą: turbinę wiatrową. [W Tab. 4.12](#page-26-5) podano podstawowe informacje o jednostce wynikające z certyfikacji ogólnej i certyfikacji do aukcji.

<span id="page-26-5"></span>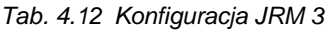

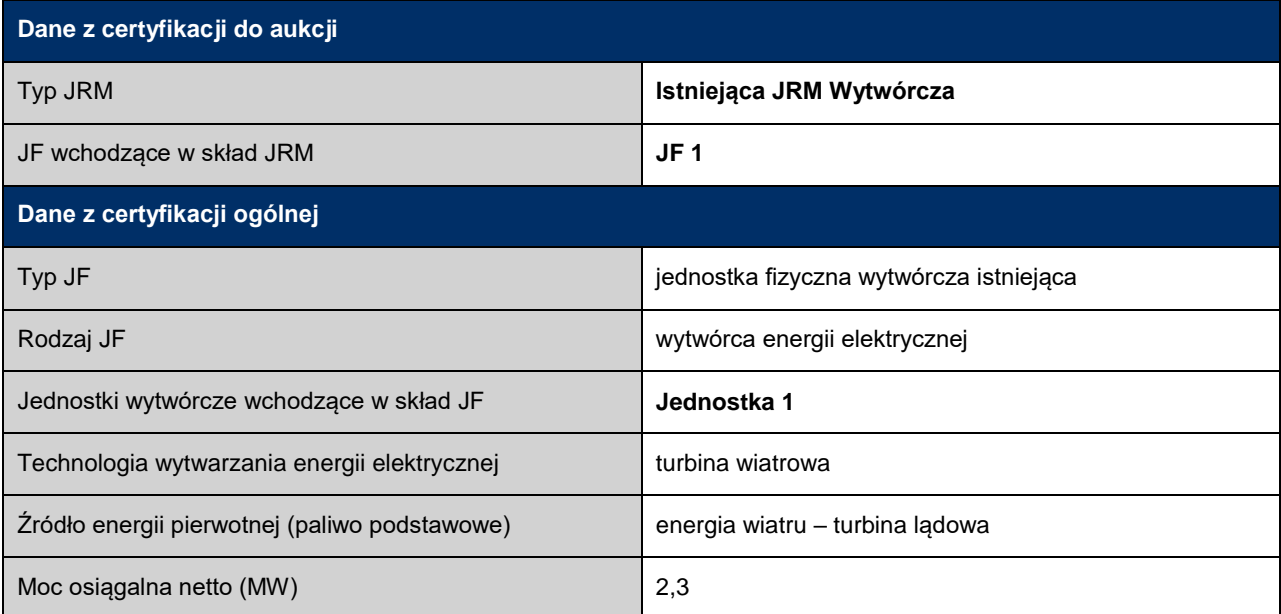

# <span id="page-26-2"></span>**4.3.2 Dane do obliczeń**

Do obliczeń parametrów technicznych wykorzystano dokumentację techniczną jednostki wytwórczej, natomiast do obliczenia parametrów ekonomicznych została wykorzystana ewidencja księgowa w zakresie rachunkowości zarządczej.

### <span id="page-26-3"></span>**4.3.3 Szybkość zmian wielkości produkcji energii elektrycznej**

Szybkość zmian wielkości produkcji energii elektrycznej odczytana z dokumentacji technicznej turbiny wiatrowej wynosi 0,115  $\frac{\text{MW}_{\text{netto}}}{\text{min}}$ .

### <span id="page-26-4"></span>**4.3.4 Sprawność**

### **4.3.4.1 Sprawność wytwarzania energii elektrycznej netto średnioroczna**

Sprawność średnioroczną dla turbiny wiatrowej odczytano z charakterystyki urządzenia dla punktu odpowiadającego średniorocznym warunkom eksploatacyjnym.

W lokalizacji turbiny średnia roczna prędkość wiatru wynosi 4,54 m/s. Dla tej prędkości sprawność średnioroczna odczytana z charakterystyki urządzenia wynosi 37,5% (punkt "A" na [Rys. 4.1\)](#page-27-3).

<span id="page-27-3"></span>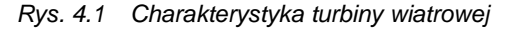

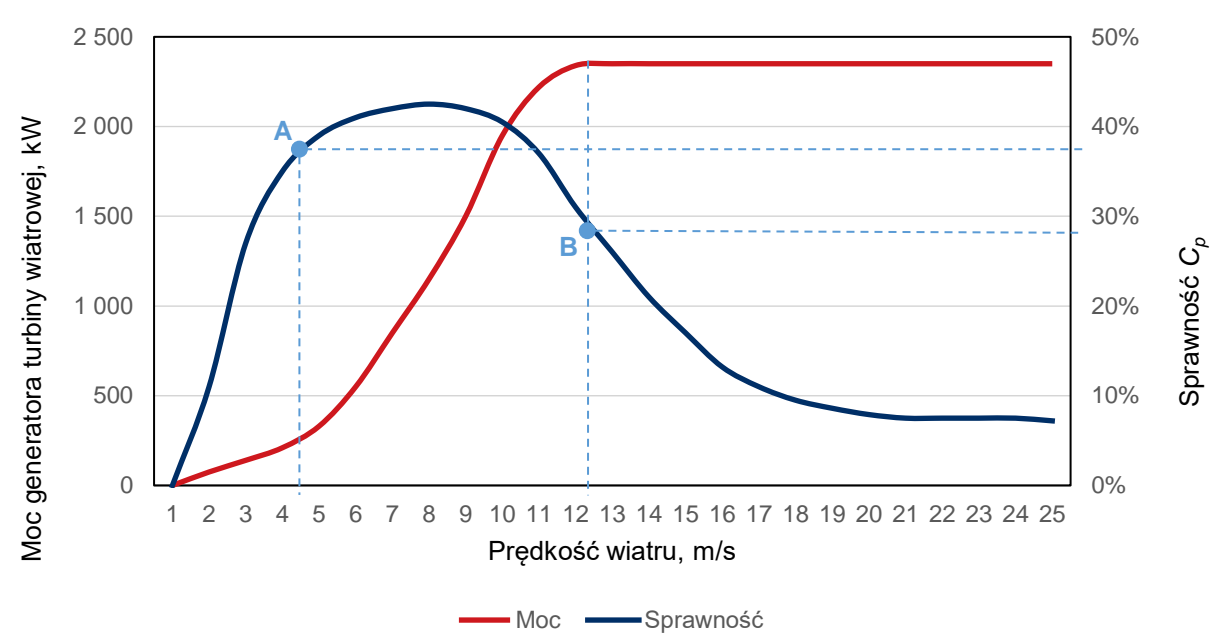

### **4.3.4.2 Sprawność wytwarzania energii elektrycznej netto przy mocy osiągalnej netto**

Sprawność wytwarzania energii elektrycznej netto w warunkach normalnych przy mocy osiągalnej netto dla turbiny wiatrowej odczytano z charakterystyki urządzenia dla punktu odpowiadającego najmniejszej prędkości wiatru, dla której turbina wiatrowa osiąga moc osiągalną. Jest ona równa 28% (punkt "B" na [Rys. 4.1\)](#page-27-3).

### **4.3.4.3 Sprawność wytwarzania energii elektrycznej netto przy minimum technicznym**

Sprawność wytwarzania energii elektrycznej netto w warunkach normalnych przy minimum technicznym odczytano z charakterystyki. Jej wartość wynosi 0%.

### <span id="page-27-0"></span>**4.3.5 Minimum techniczne wytwarzania energii elektrycznej**

Minimum techniczne wytwarzania energii przez turbinę wiatrową odczytano z charakterystyki. Jego wartość wynosi 0%.

### <span id="page-27-1"></span>**4.3.6 Jednostkowe wskaźniki emisji substancji**

W związku z brakiem emisji dwutlenku węgla, tlenków siarki, tlenków azotu oraz pyłów wszystkie jednostkowe wskaźniki emisji dla JRM są równe zero.

### <span id="page-27-2"></span>**4.3.7 Parametry ekonomiczne**

#### **4.3.7.1 Jednostkowe koszty zmienne**

Do obliczeń wykorzystano następujące dane z ewidencji księgowej w zakresie rachunkowości zarządczej:

- wartość kosztów zmiennych poniesionych w poprzednim roku kalendarzowym:  $KZ = 46000$  zł,
- całkowity wolumen wytworzonej energii elektrycznej netto w poprzednim roku kalendarzowym:  $E_{el_{net_r}}$  = 4 670 MWh.

$$
JKZ_{IF} = \frac{KZ}{E_{el_{net}}}\n= \frac{46000}{4.670} = 9.85 \, \text{z} \cdot \text{MWh}
$$
\n(25)

Jednostkowe koszty zmienne dla tej JF wynoszą 9,85  $\frac{z}{MWh}$ :

## **4.3.7.2 Koszty stałe operacyjne**

Do obliczeń wykorzystano dane z ewidencji księgowej w zakresie rachunkowości zarządczej. Zgodnie z tymi danymi, koszty stałe operacyjne turbiny wiatrowej poniesione w poprzednim roku kalendarzowym wyniosły 400 000 zł.

### **4.3.7.3 Wartość bieżąca (netto) środków trwałych**

Do obliczeń wykorzystano dane z ewidencji księgowej w zakresie rachunkowości zarządczej. Zgodnie z tymi danymi, wartość bieżąca (netto) środków trwałych JF, obliczona na dzień bilansowy 31 grudnia poprzedniego roku kalendarzowego, wynosi 10 948 000 zł.

### <span id="page-28-0"></span>**4.3.8 Zestawienie parametrów techniczno-ekonomicznych**

Poniżej zestawiono wartości wszystkich parametrów techniczno-ekonomicznych niezbędnych do podania we wniosku o certyfikację do aukcji mocy.

|           | Szybkość zmian                                     | Sprawność wytwarzania energii elektrycznej netto | <b>Minimum</b>                                             |                                                          |                                                      |
|-----------|----------------------------------------------------|--------------------------------------------------|------------------------------------------------------------|----------------------------------------------------------|------------------------------------------------------|
| <b>JF</b> | wielkości<br>  produkcji energii<br>  elektrycznej | średnioroczna                                    | w warunkach<br>normalnych przy<br>mocy osiągalnej<br>netto | w warunkach<br>normalnych przy<br>minimum<br>technicznym | techniczne<br>wytwarzania<br>energii<br>elektrycznej |
|           | MW netto/ min                                      | %                                                | $\%$                                                       | $\%$                                                     | $\%$                                                 |
| JF1       | 0.115                                              | 37,50                                            | 28,00                                                      | 0,00                                                     | 0,00                                                 |

*Tab. 4.13 Parametry techniczne JRM 3*

*Tab. 4.14 Jednostkowe wskaźniki emisji substancji JRM 3*

| Jednostkowy wskaźnik emisji substancji b |                                                          |       |       |       |  |  |  |  |
|------------------------------------------|----------------------------------------------------------|-------|-------|-------|--|--|--|--|
| <b>JRM</b>                               | $ SO_{X} $<br>NO <sub>x</sub><br>CO <sub>2</sub><br>pyły |       |       |       |  |  |  |  |
|                                          | a/kWh                                                    | a/kWh | g/kWh | a/kWh |  |  |  |  |
| JRM 3                                    | 0.000                                                    | 0,000 | 0,000 | 0,000 |  |  |  |  |

*Tab. 4.15 Parametry ekonomiczne JRM 3*

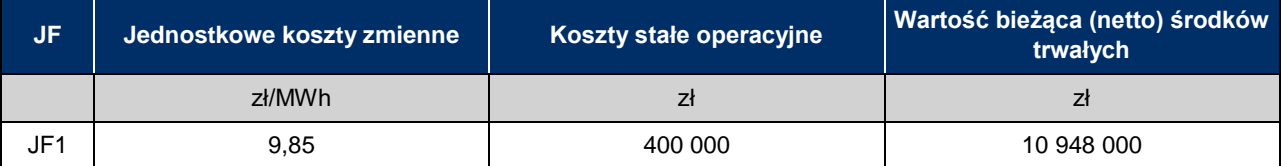

# <span id="page-29-0"></span>**4.4 Istniejąca JRM Wytwórcza – elektrociepłownia, biogazownia rolnicza**

# <span id="page-29-1"></span>**4.4.1 Konfiguracja JRM 4**

Na rynku mocy biogazownia występuje jako Istniejąca JRM Wytwórcza składająca się z jednej JF, w skład której wchodzą dwie jednostki wytwórcze. Biogazownia ta wytwarza energię elektryczną i ciepło użytkowe w dwóch agregatach kogeneracyjnych spalających wyłącznie biogaz rolniczy. Obie jednostki wytwórcze rozpoczęły komercyjną produkcję przed dniem 4 lipca 2019 r. W [Tab. 4.16](#page-29-3) podano podstawowe informacje o jednostce wynikające z certyfikacji ogólnej i certyfikacji do aukcji.

#### <span id="page-29-3"></span>*Tab. 4.16. Konfiguracja JRM 4*

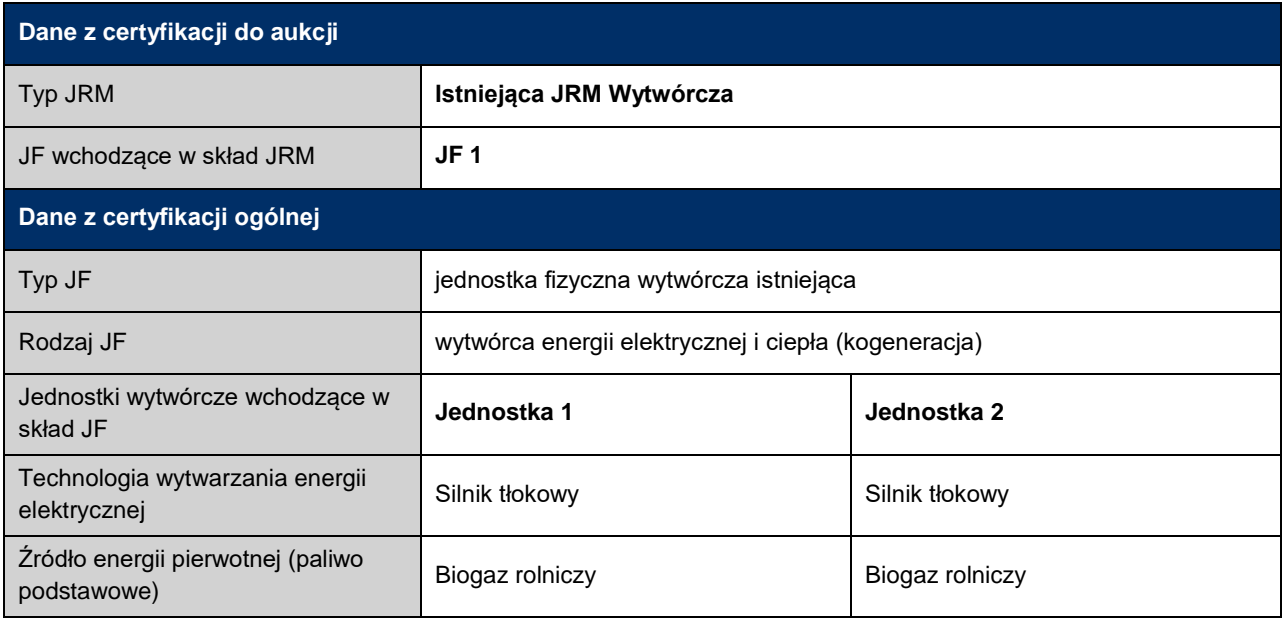

# <span id="page-29-2"></span>**4.4.2 Dane do obliczeń**

Do obliczeń parametrów technicznych wykorzystano dokumentację techniczną jednostek wytwórczych wraz z pomiarami eksploatacyjnymi oraz danymi z systemu pomiarowego emisji. Natomiast do obliczenia parametrów ekonomicznych została wykorzystana ewidencja księgowa w zakresie rachunkowości zarządczej. W związku z tym, że JF składa się z dwóch jednostek wytwórczych, dane techniczne przygotowano dla obu jednostek indywidualnie. Dane te zawarte są w [Tab. 4.17.](#page-30-1)

<span id="page-30-1"></span>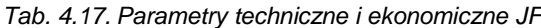

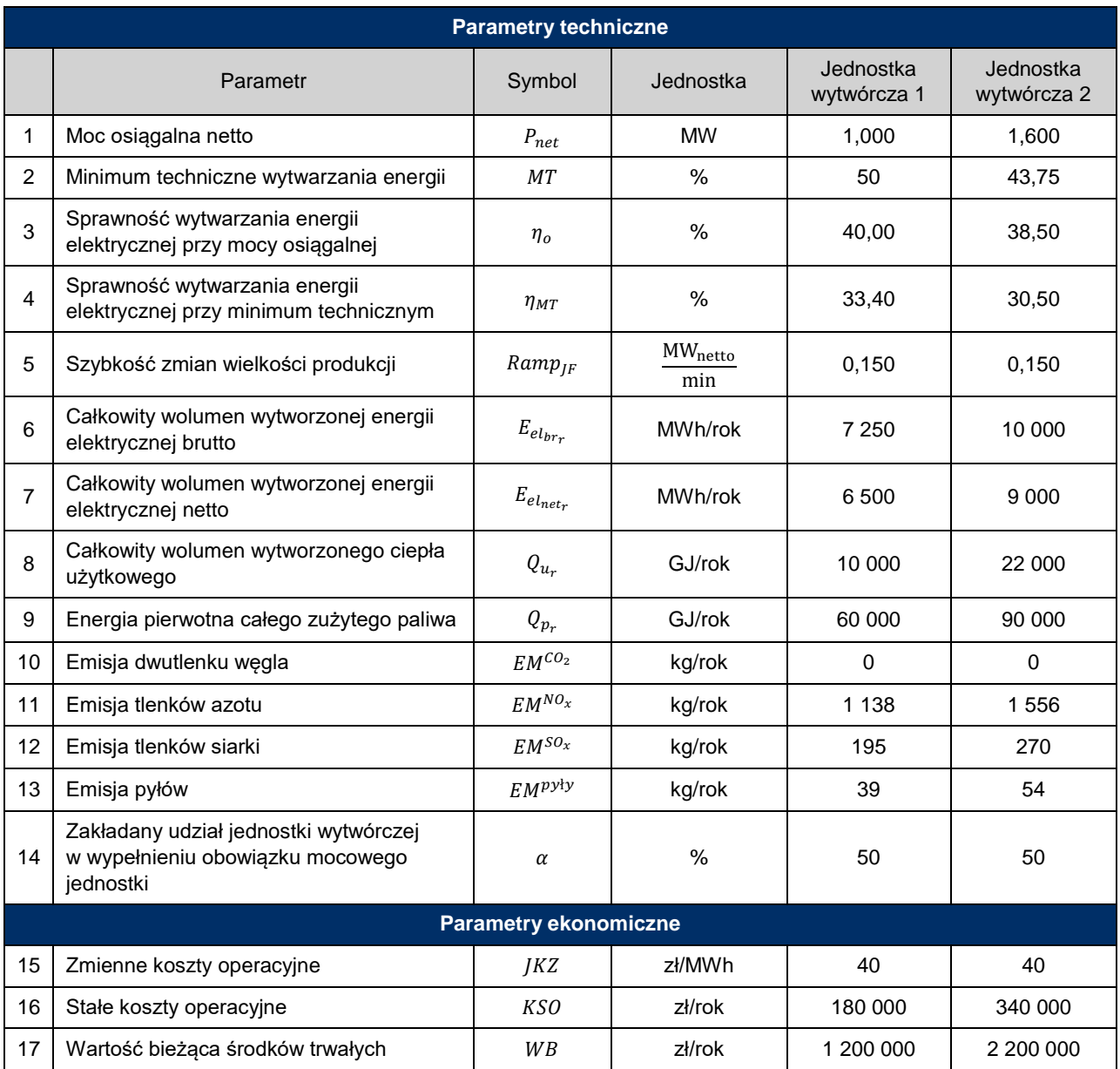

### <span id="page-30-0"></span>**4.4.3 Szybkość zmian wielkości produkcji energii elektrycznej**

Rozpatrywana JRM składa się z jednej JF, w skład której wchodzą dwie jednostki wytwórcze o tej samej technologii wytwarzania, parametry techniczne należy zatem podać jako wartości średnie ważone mocą osiągalną netto tych jednostek, wg zależności:

<span id="page-30-2"></span>
$$
Ramp_{JF} = \frac{\sum_{n=1}^{n=m} Ramp_n \cdot P_n}{\sum_{n=1}^{n=m} P_n}
$$
 (26)

gdzie:

 $\textit{Ramp}_{JF}$  szybkość zmian wielkości produkcji energii elektrycznej JF, wyrażona w $\frac{\textit{MW netto}}{\textit{min}};$ 

 $Ramp_n$  – szybkość zmian wielkości produkcji energii elektrycznej jednostki wytwórczej *n* wchodzącego w skład JF, wyrażona w  $\frac{\text{MW netto}}{\text{min}}$ ;

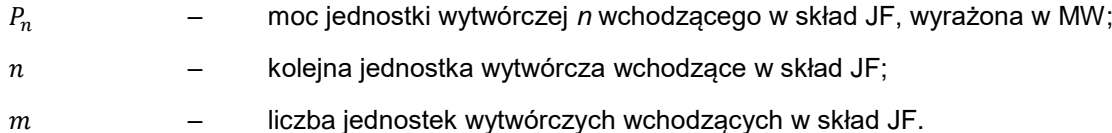

W celu obliczenia wartości szybkości zmian wielkości produkcji energii elektrycznej, należy skorzystać z danych zawartych w [Tab. 4.17,](#page-30-1) odpowiednio w wierszach 1 oraz 5, i podstawić je do wzoru:

$$
Ramp_{JF} = \frac{Ramp_1 \cdot P_1 + Ramp_2 \cdot P_2}{P_1 + P_2} = \frac{0.150 \cdot 1.000 + 0.150 \cdot 1.600}{1.000 + 1.600} = 0.150 \frac{\text{MW netto}}{\text{min}}
$$
(27)

Szybkość zmian wielkości produkcji energii elektrycznej tej JF wynosi 0,150 $\frac{\text{MW}_{\text{netto}}}{\text{min}}$ .

### <span id="page-31-0"></span>**4.4.4 Sprawność**

#### **4.4.4.1 Sprawność wytwarzania energii elektrycznej netto średnioroczna**

Dla obu jednostek wytwórczych sprawność średnioroczną wyznacza się zgodnie z zależnością [\(2\).](#page-10-1)

W celu obliczenia wartości parametru  $\eta_{el}$  należy skorzystać z danych zawartych w [Tab. 4.17,](#page-30-1) odpowiednio w wierszach 7 oraz 9, i podstawić je do wzoru [\(2\):](#page-10-1)

$$
\eta_{el_1} = \frac{E_{el_{net1r}}}{Q_{p1r}} \cdot 100\% = \frac{6\,500}{16\,667} \cdot 100\% = 39\% \tag{28}
$$

$$
\eta_{el_2} = \frac{E_{el_{net2r}}}{Q_{p2r}} \cdot 100\% = \frac{9\ 000}{25\ 000} \cdot 100\% = 36\% \tag{29}
$$

$$
\eta_{el} = \frac{\eta_{el1} \cdot P_{net1} + \eta_{el2} \cdot P_{net2}}{P_{net1} + P_{net2}} = \frac{39\% \cdot 1,000 + 36\% \cdot 1,600}{1,000 + 1,600} = 37,15\% \tag{30}
$$

Sprawność średnioroczna wytwarzania energii elektrycznej netto JF wynosi 37,15%.

#### **4.4.4.2 Sprawność wytwarzania energii elektrycznej przy mocy osiągalnej netto**

Sprawność wytwarzania energii elektrycznej netto w warunkach normalnych przy mocy osiągalnej netto podano na podstawie pomiarów gwarancyjnych przeprowadzonych w momencie odbioru agregatów kogeneracyjnych od wykonawcy/producenta.

$$
\eta_o = \frac{\eta_{o1} \cdot P_{net1} + \eta_{o2} \cdot P_{net2}}{P_{net1} + P_{net2}} = \frac{40\% \cdot 1,000 + 38,50\% \cdot 1,600}{1,000 + 1,600} = 39,07\% \tag{31}
$$

Sprawność w warunkach normalnych przy mocy osiągalnej netto JF wynosi 39,07%.

### **4.4.4.3 Sprawność wytwarzania energii elektrycznej netto przy minimum technicznym**

Sprawność wytwarzania energii elektrycznej netto w warunkach normalnych przy minimum technicznym, podano na podstawie pomiarów gwarancyjnych przeprowadzonych w momencie odbioru agregatów kogeneracyjnych od wykonawcy/producenta.

$$
\eta_{MT} = \frac{\eta_{MT1} \cdot P_{net1} + \eta_{MT2} \cdot P_{net2}}{P_{net1} + P_{net2}} = \frac{33,40\% \cdot 1,000 + 30,50\% \cdot 1,600}{1,000 + 1,600} = 31,61\% \tag{32}
$$

Sprawność w warunkach normalnych przy minimum technicznym JF wynosi 31,61%.

#### **4.4.4.4 Sprawność ogólna netto**

Dla obu jednostek wytwórczych sprawność ogólną netto wyznacza się zgodnie z zależnością [\(3\).](#page-11-2)

W celu obliczenia wartości parametru  $\eta_{ogólna}$  należy skorzystać z danych zawartych [w Tab. 4.17,](#page-30-1) odpowiednio w wierszach 7, 8 oraz 9, i podstawić je do wzoru [\(3\):](#page-11-2)

$$
\eta_{ogólna_1} = \frac{E_{el_{net1r}} + E_{cent1r}}{Q_{p1r}} \cdot 100\% = \frac{6500 + 2777,778}{16\,666} \cdot 100\% = 55,67\% \tag{33}
$$

$$
\eta_{ogólnaz} = \frac{E_{el_{net2r}} + E_{c_{net2r}}}{Q_{p2r}} \cdot 100\% = \frac{9000 + 6111,111}{25\,000} \cdot 100\% = 60,44\% \tag{34}
$$

$$
\eta_{ogólna} = \frac{\eta_{ogólna_1} \cdot P_{net1} + \eta_{ogólna_2} \cdot P_{net2}}{P_{net1} + P_{net2}} = \frac{55,67\% \cdot 1,000 + 60,44\% \cdot 1,600}{1,000 + 1,600} = 58,60\% \tag{35}
$$

Sprawność ogólna netto JF wynosi 58,60%.

### <span id="page-32-0"></span>**4.4.5 Minimum techniczne wytwarzania energii elektrycznej**

Minimum techniczne wytwarzania energii elektrycznej, podano na podstawie pomiarów gwarancyjnych przeprowadzonych w momencie odbioru agregatów kogeneracyjnych od wykonawcy. W celu obliczenia wartości parametru MT należy skorzystać z danych zawartych w [Tab. 4.17,](#page-30-1) w wierszu 2 i podstawić je do wzoru:

$$
MT = \frac{MT_1 \cdot P_{net1} + MT_2 \cdot P_{net2}}{P_{net1} + P_{net2}} = \frac{50\% \cdot 1,000 + 43,75\% \cdot 1,600}{1,000 + 1,600} = 46,15\% \tag{36}
$$

Minimum techniczne wytwarzania energii elektrycznej wynosi 46,15%.

### <span id="page-32-1"></span>**4.4.6 Jednostkowe wskaźniki emisji substancji**

Wartość emisji dwutlenku węgla, wyznaczona jak na potrzeby raportowania emisji określonych w Rozporządzeniu 2018/2066, wynosi zero.

Jednostkowe wskaźniki emisji substancji: tlenków siarki, tlenków azotu oraz pyłów, rozumiane jako wartość średnia za rok kalendarzowy poprzedzający rok, w którym odbywa się certyfikacja do aukcji mocy, wyznaczone zostały zgodnie z zależnościami [\(7\).](#page-13-0)

Przykładowo wskaźnik emisji tlenków azotu z jednostek 1 i 2 wynosi:

$$
JW_1^{NO_x} = \frac{EM_1^{NO_x}}{E_{el1_{brr}} + Q_{u1_r}} = \frac{1\,138}{7\,250 + 2\,778} = 0,113\,\frac{\text{g}}{\text{kWh}}\tag{37}
$$

$$
JW_2^{NO_x} = \frac{EM_2^{NO_x}}{E_{el2_{br}} + Q_{u2_r}} = \frac{1556}{10\ 000 + 6\ 111} = 0.097 \frac{\text{g}}{\text{kWh}}
$$
(38)

$$
JW^{NO_x} = \alpha_1 J W_1^{NO_x} + \alpha_2 J W_2^{NO_x} = 0.5 \cdot 0.113 + 0.5 \cdot 0.097 = 0.105 \frac{\text{g}}{\text{kWh}} \tag{39}
$$

W ten sam sposób wyznaczono wskaźniki emisyjne dla tlenków siarki i pyłu.

 $\sim$ 

Jednostkowe wskaźniki emisji substancji JRM 4 przedstawiono w [Tab. 4.18.](#page-33-2)

| <b>Parametr</b>        | <b>Jednostka</b> | <b>Jednostka</b><br>wytwórcza 1 | <b>Jednostka</b><br>wytwórcza 2 | JRM – parametry do<br>certyfikacji |
|------------------------|------------------|---------------------------------|---------------------------------|------------------------------------|
| Emisja dwutlenku wegla | g/kWh            | 0.000                           | 0.000                           | 0.000                              |
| Emisja tlenków azotu   | g/kWh            | 0.113                           | 0.097                           | 0.105                              |
| Emisja tlenków siarki  | g/kWh            | 0.019                           | 0.017                           | 0.018                              |
| Emisja pyłów           | g/kWh            | 0.004                           | 0.003                           | 0.004                              |

<span id="page-33-2"></span>*Tab. 4.18 Jednostkowe wskaźniki emisji substancji w podziale na jednostki wytwórcze*

# <span id="page-33-0"></span>**4.4.7 Parametry ekonomiczne**

Informacje o kosztach operacyjnych oraz kapitałowych JF wchodzących w skład JRM, podaje się za rok kalendarzowy poprzedzający rok, w którym odbywa się certyfikacja do aukcji mocy, zgodnie z aktualnymi zasadami rachunkowości zarządczej stosowanymi przez właścicieli JF.

Zestawienie parametrów ekonomicznych JRM 4 przedstawiono w [Tab. 4.19.](#page-33-3)

<span id="page-33-3"></span>*Tab. 4.19 Parametry ekonomiczne JF w rozbiciu na jednostki wytwórcze*

| <b>Parametr</b>                     | <b>Jednostka</b> | <b>Jednostka</b><br>wytwórcza 1 | <b>Jednostka</b><br>wytwórcza 2 | JF - parametry do<br>certyfikacji |
|-------------------------------------|------------------|---------------------------------|---------------------------------|-----------------------------------|
| Zmienne koszty<br>operacyjne        | zł/MWh           | 40                              | 40                              | 40                                |
| Stałe koszty operacyjne             | zł               | 180 000                         | 340 000                         | 520 000                           |
| Wartość bieżąca środków<br>trwałych | zł               | 1 200 000                       | 2 200 000                       | 3 400 000                         |

# <span id="page-33-1"></span>**4.4.8 Zestawienie parametrów techniczno-ekonomicznych**

Poniżej zestawiono wartości wszystkich parametrów techniczno-ekonomicznych niezbędnych do podania we wniosku o certyfikację do aukcji mocy.

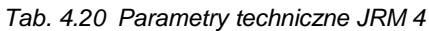

| JF <sub>I</sub> | Szybkość                                                   |               | Sprawność wytwarzania energii elektrycznej netto           |                                                                                                    |       | <b>Minimum</b>                                       |
|-----------------|------------------------------------------------------------|---------------|------------------------------------------------------------|----------------------------------------------------------------------------------------------------|-------|------------------------------------------------------|
|                 | zmian<br>wielkości<br>produkcji<br>energii<br>elektrycznej | średnioroczna | w warunkach<br>normalnych<br>przy mocy<br>osiągalnej netto | Sprawność<br>w warunkach<br>ogólna netto<br>normalnych<br>dla jednostki<br>przy minimum<br>kogeneracji<br>technicznym |       | techniczne<br>wytwarzania<br>energii<br>elektrycznej |
|                 | MW netto/ min                                              | $\%$          | $\%$                                                       | $\%$                                                                                                    | $\%$  | $\%$                                                 |
| JF1             | 0.15                                                       | 37,15         | 39,07                                                      | 31,61                                                                                                    | 58,60 | 46,15                                                |

*Tab. 4.21 Jednostkowe wskaźniki emisji substancji JRM 4*

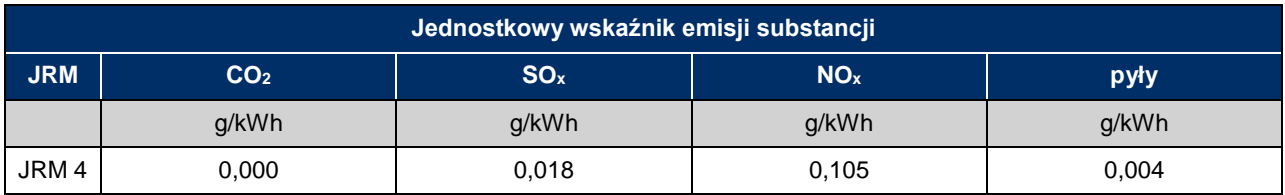

#### Metodyka obliczeń wartości parametrów techniczno-ekonomicznych

# *Tab. 4.22 Parametry ekonomiczne JRM 4*

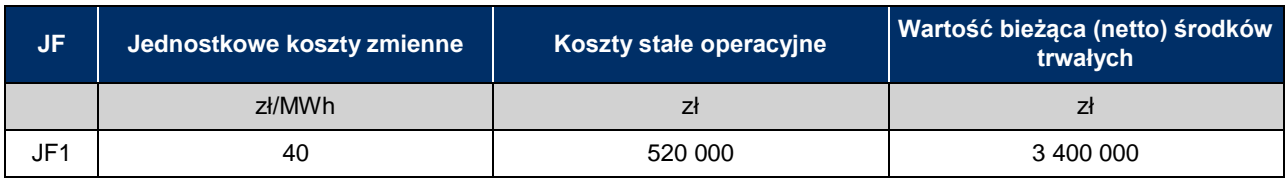

# <span id="page-35-0"></span>**4.5 Istniejąca JRM Wytwórcza – małe elektrownie wodne**

# <span id="page-35-1"></span>**4.5.1 Konfiguracja JRM 5**

Tworzona JRM składa się z trzech JF, z których każda zawiera po dwie jednostki wytwórcze: turbiny wodne przepływowe. Moc osiągalna netto JRM to 3 MW. W [Tab. 4.23](#page-35-3) podano podstawowe informacje o jednostce wynikające z certyfikacji ogólnej i certyfikacji do aukcji.

#### <span id="page-35-3"></span>*Tab. 4.23. Konfiguracja JRM 5*

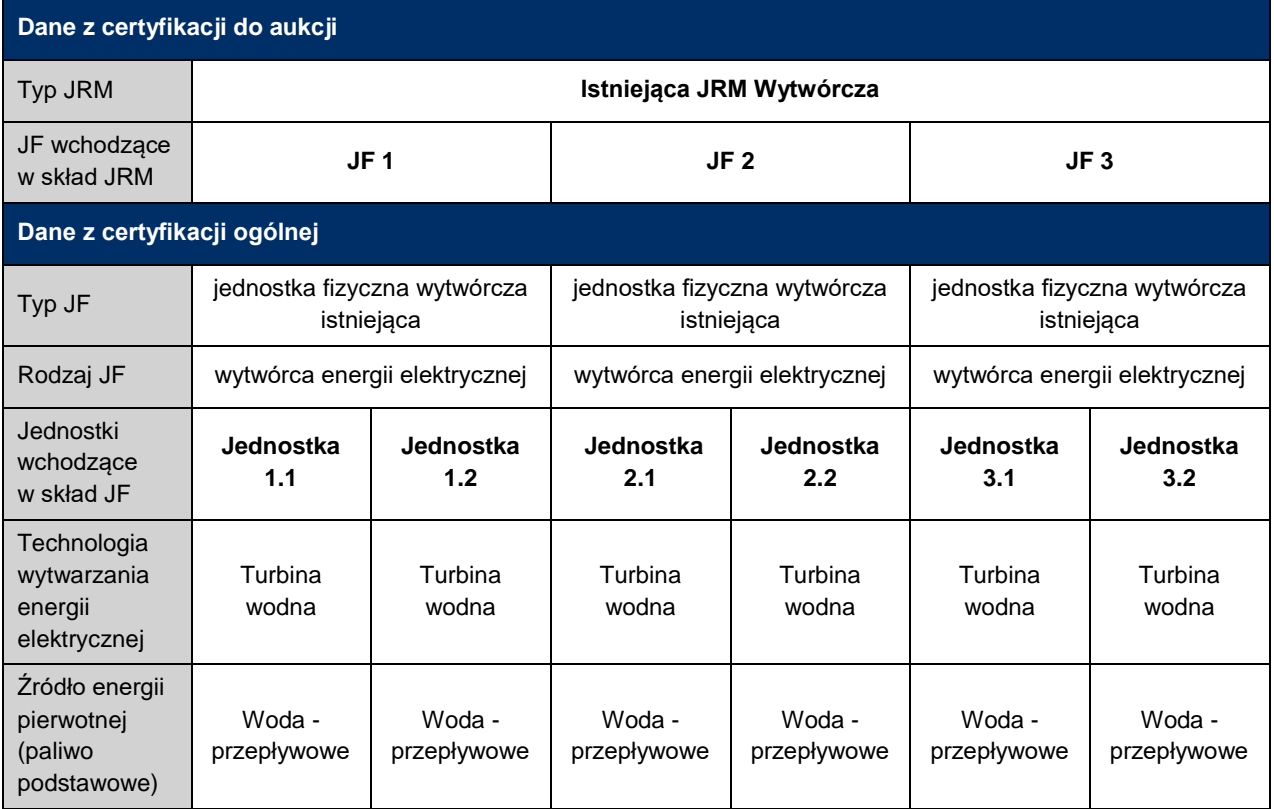

# <span id="page-35-2"></span>**4.5.2 Dane do obliczeń**

Do obliczeń parametrów technicznych wykorzystano dokumentację techniczną jednostek wytwórczych wraz z pomiarami eksploatacyjnymi. Natomiast do obliczenia parametrów ekonomicznych została wykorzystana ewidencja księgowa w zakresie rachunkowości zarządczej.

Ze względu na fakt, że w skład JRM wchodzi wiele jednostek wytwórczych, należy wskazać technologię wiodącą wytwarzania energii. W przedmiotowym przypadku jest nią turbina wodna.

Wszystkie parametry techniczne jednostek wytwórczych wchodzących w skład JF są jednakowe. W związku z tym, w [Tab. 4.24](#page-36-2) podano dane reprezentatywne w zakresie jednej z jednostek.

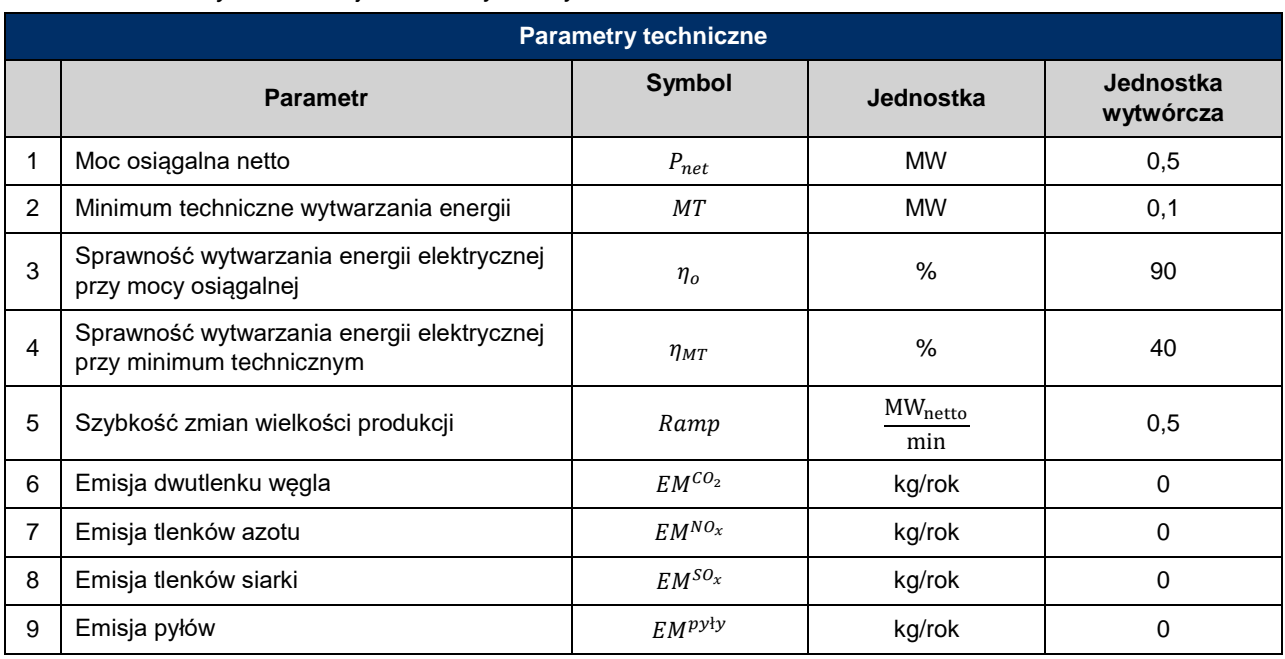

<span id="page-36-2"></span>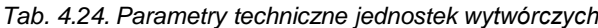

# <span id="page-36-0"></span>**4.5.3 Szybkość zmian wielkości produkcji energii elektrycznej**

Na podstawie dokumentacji technicznej przyjęto, że szybkość zmian wytwarzania energii każdej z jednostek jest równa jego mocy osiągalnej. Wartość dla JF jest średnią ważoną tych wartości po mocy osiągalnej jednostek i oblicza się ją zgodnie ze wzorem [\(26\):](#page-30-2)

$$
Ramp_{JF} = \frac{Ramp_1 \cdot P_1 + Ramp_2 \cdot P_2}{P_1 + P_2} = \frac{0.5 \cdot 0.5 + 0.5 \cdot 0.5}{0.5 + 0.5} = 0.5 \frac{\text{MW}_{\text{netto}}}{\text{min}} \tag{40}
$$

Szybkość zmian wielkości produkcji energii elektrycznej tej JF wynosi 0,5  $\frac{\text{MW}_{\text{netto}}}{\text{min}}$ <u>wnetto</u><br>min

# <span id="page-36-1"></span>**4.5.4 Sprawność**

### **4.5.4.1 Sprawność wytwarzania energii elektrycznej netto średnioroczna**

Sprawność wytwarzania energii elektrycznej netto powinna być wyznaczona na podstawie pomiarów eksploatacyjnych JF. W przypadku braku takich pomiarów, należy posłużyć się wartościami sprawności jednostek wytwórczych w punktach odpowiadającym średniorocznym warunkom eksploatacyjnym wynikającymi z charakterystyki urządzeń. W tym celu niezbędne jest jednak wyznaczenie średniorocznego przepływu przez turbinę.

Przykładowa charakterystyka sprawności turbiny została przedstawiona na [Rys. 4.2.](#page-37-0)

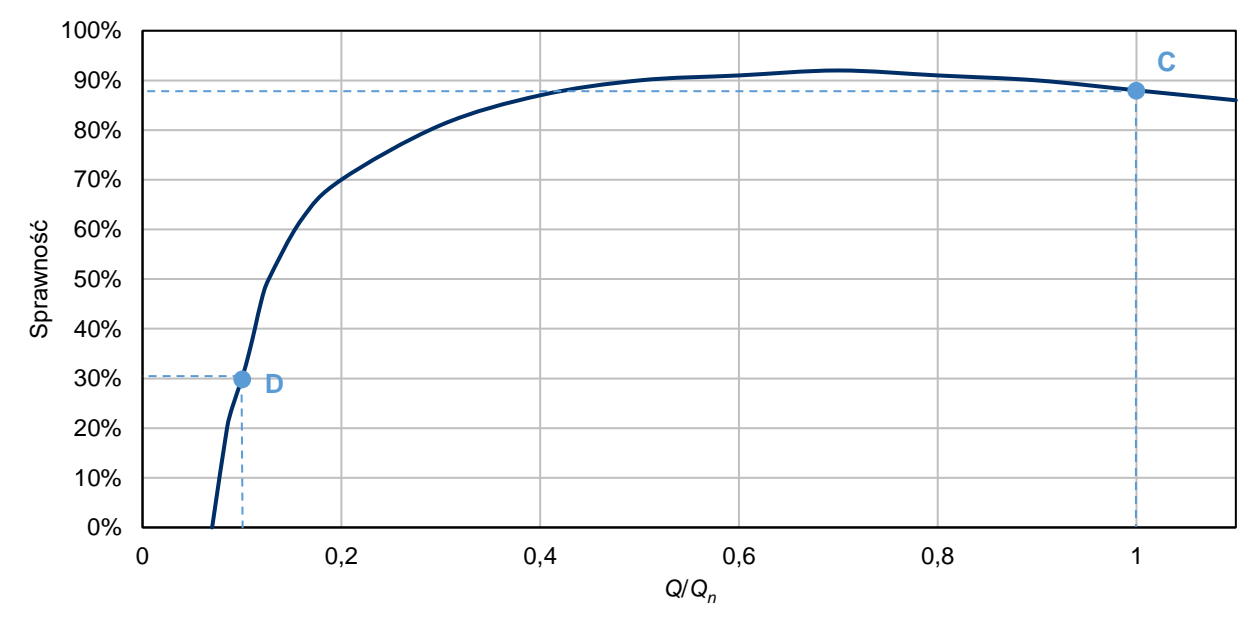

<span id="page-37-0"></span>*Rys. 4.2 Przykładowa charakterystyka sprawności turbiny*

Przepływ znamionowy *Q<sup>n</sup>* analizowanych jednostek wynosi 5 m<sup>3</sup> /s.

W [Tab. 4.25](#page-37-1) przedstawiono zestawienie sprawności średniorocznej wszystkich jednostek wytwórczych wchodzących w skład JF tworzących JRM 5.

<span id="page-37-1"></span>*Tab. 4.25 Sprawność średnioroczna jednostek wytwórczych*

| <b>JF</b>       | <b>Jednostka</b> | Przepływ<br>średnioroczny | Stosunek przepływu<br>średniorocznego do<br>przepływu<br>znamionowego<br>jednostki (Q/Qn) | Sprawność<br>średnioroczna |
|-----------------|------------------|---------------------------|-------------------------------------------------------------------------------------------|----------------------------|
|                 |                  | $m^3/s$                   |                                                                                           | $\frac{0}{0}$              |
| JF <sub>1</sub> | Jednostka 1.1    | 1,95                      | 0,39                                                                                      | 86                         |
|                 | Jednostka 1.2    | 3,00                      | 0,60                                                                                      | 91                         |
| JF2             | Jednostka 2.1    | 4,00                      | 0,80                                                                                      | 91                         |
|                 | Jednostka 2.2    | 4,25                      | 0,85                                                                                      | 90                         |
| JF3             | Jednostka 3.1    | 1,00                      | 0,20                                                                                      | 70                         |
|                 | Jednostka 3.2    | 1,50                      | 0,30                                                                                      | 81                         |

Sprawności średnioroczne poszczególnych JF zostały wyznaczone w następujący sposób:

$$
\eta_{el_{IF1}} = \frac{\eta_{el1.1} \cdot P_{net1.1} + \eta_{el1.2} \cdot P_{net1.2}}{P_{net1.1} + P_{net1.2}} = \frac{86\% \cdot 0.5 + 91\% \cdot 0.5}{0.5 + 0.5} = 88.5\% \tag{41}
$$

$$
\eta_{el_{IF2}} = \frac{\eta_{el2.1} \cdot P_{net2.1} + \eta_{el2.2} \cdot P_{net2.2}}{P_{net2.1} + P_{net2.2}} = \frac{91\% \cdot 0.5 + 90\% \cdot 0.5}{0.5 + 0.5} = 90.5\%
$$
\n
$$
(42)
$$

$$
\eta_{el_{IF3}} = \frac{\eta_{el3.1} \cdot P_{net3.1} + \eta_{el3.2} \cdot P_{net3.2}}{P_{net3.1} + P_{net3.2}} = \frac{70\% \cdot 0.5 + 81\% \cdot 0.5}{0.5 + 0.5} = 75.5\% \tag{43}
$$

Sprawność średnioroczna JF1 wynosi 88,5%, JF2 – 90,5%, JF3 – 75,5%.

#### **4.5.4.2 Sprawność wytwarzania energii elektrycznej netto przy mocy osiągalnej netto**

Parametr ten wyznaczany jest na podstawie pomiarów JF. W przypadku ich braku, powinna być obliczona na podstawie wartości sprawności poszczególnych jednostek wytwórczych dla przepływu nominalnego wynikających z charakterystyk sprawności poszczególnych jednostek wytwórczych wchodzących w skład JF.

Moc osiągalna netto generowana jest przy przepływie równym maksymalnemu (*Q=Qn*). Z charakterystyki odczytano wartość 88% (punkt "C" na [Rys. 4.2\)](#page-37-0).

### **4.5.4.3 Sprawność wytwarzania energii elektrycznej netto przy minimum technicznym**

Sprawność wytwarzania energii elektrycznej netto w warunkach normalnych przy minimum technicznym jest wyznaczana na podstawie pomiarów JF. W przypadku ich braku, powinna być obliczona na podstawie wartości sprawności poszczególnych jednostek wytwórczych dla przepływu odpowiadającego mocy minimalnej turbiny, wynikających z charakterystyk sprawności poszczególnych jednostek wytwórczych wchodzących w skład JF.

Moc minimalna generowana jest przy przepływie równym 10% znamionowego (*Q*=0,1∙*Qn*). Z charakterystyki odczytano wartość 30% (punkt "D" na [Rys. 4.2\)](#page-37-0).

### <span id="page-38-0"></span>**4.5.5 Minimum techniczne wytwarzania energii elektrycznej**

Minimum techniczne wytwarzania energii elektrycznej jest wyznaczane na podstawie wartości mocy generowanych przez jednostki wytwórcze przy przepływie minimalnym. Należy posłużyć się charakterystykami wytwarzania turbin.

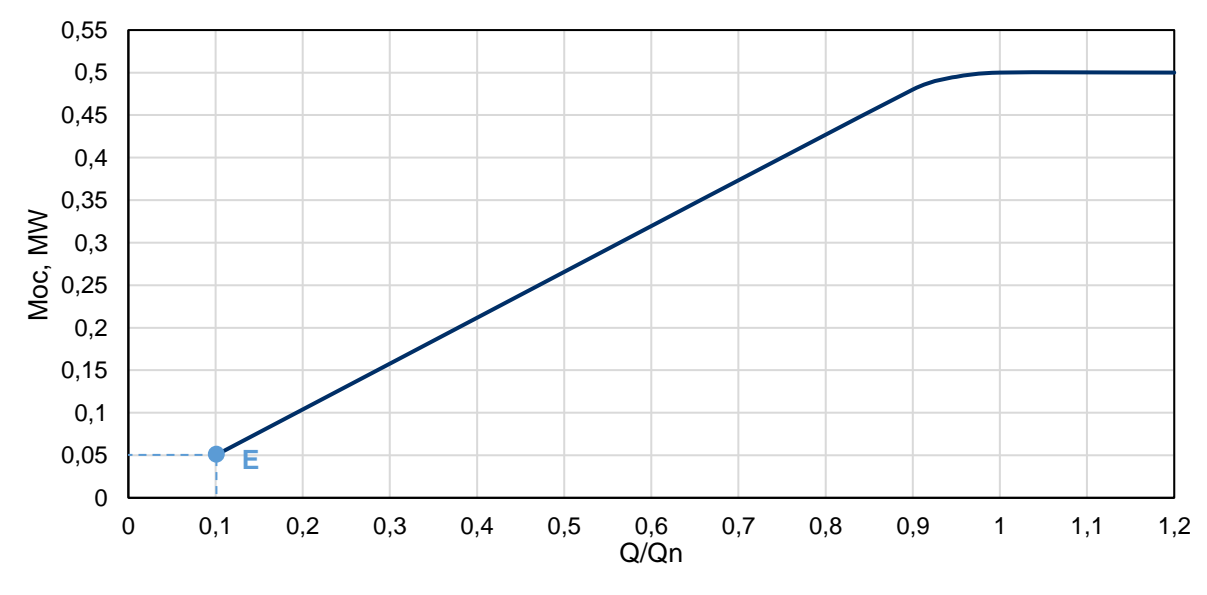

<span id="page-38-1"></span>*Rys. 4.3 Przykładowa charakterystyka wytwarzania turbiny*

Minimum techniczne wynikające z charakterystyki wynosi 0,05 MW (punkt " $E$ " na [Rys. 4.3\)](#page-38-1).

$$
MT_{1.1} = \frac{0.05}{0.5} \cdot 100\% = 10\% \tag{44}
$$

$$
MT_{JF_1} = \frac{0.05 + 0.05}{0.5 + 0.5} \cdot 100\% = 10\% \tag{45}
$$

Wartości minimum technicznego wytwarzania energii elektrycznej poszczególnych JF zostały przedstawione w [Tab. 4.26.](#page-39-2)

Metodyka obliczeń wartości parametrów techniczno-ekonomicznych

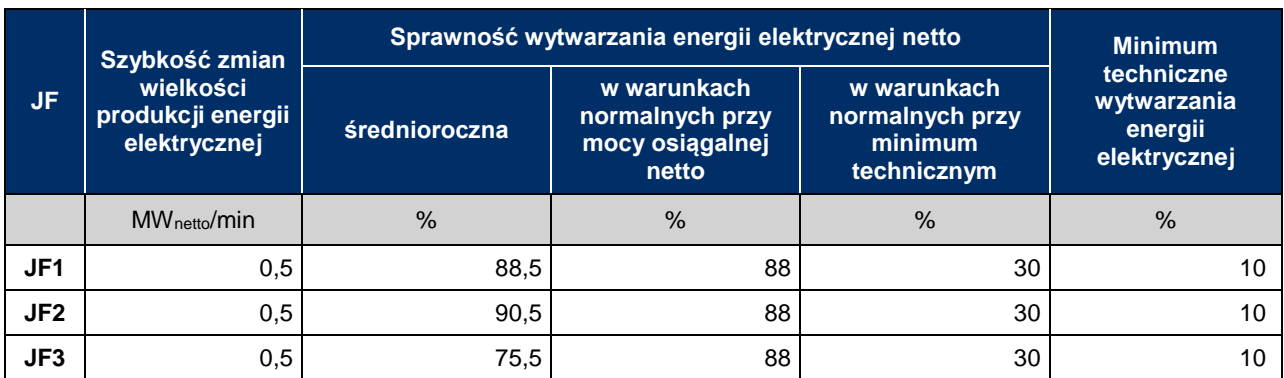

#### <span id="page-39-2"></span>*Tab. 4.26. Minimum techniczne wytwarzania energii elektrycznej JF*

# <span id="page-39-0"></span>**4.5.6 Jednostkowe wskaźniki emisji substancji**

JRM składa się jedynie z elektrowni wodnych, które nie emitują wymienionych substancji do atmosfery. W związku z tym, jednostkowe wskaźniki emisji dwutlenku węgla, tlenków azotu, tlenków siarki oraz pyłów wynoszą zero.

Jednostkowe wskaźniki emisji substancji JRM 5 zostały przedstawione w [Tab. 4.27.](#page-39-3)

#### <span id="page-39-3"></span>*Tab. 4.27. Jednostkowe wskaźniki emisji substancji JRM 5*

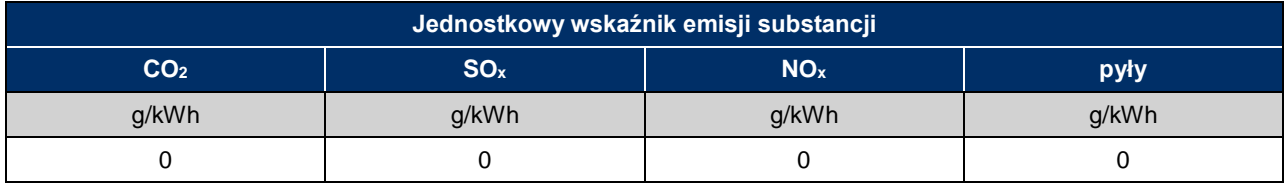

### <span id="page-39-1"></span>**4.5.7 Parametry ekonomiczne**

### **4.5.7.1 Jednostkowe koszty zmienne**

Do obliczeń wykorzystano następujące dane z ewidencji księgowej w zakresie rachunkowości zarządczej:

- wartość kosztów zmiennych na JF1 poniesionych w poprzednim roku kalendarzowym:  $KZ_{IF1}$  = 25 515 zł,
- całkowity wolumen wytworzonej przez JF1 energii elektrycznej netto w poprzednim roku kalendarzowym:  $E_{elnet_{r1}} = 1\,215$  MWh,
- wartość kosztów zmiennych na JF2 poniesionych w poprzednim roku kalendarzowym:  $KZ_{IF2}$  = 19 715 zł,
- całkowity wolumen wytworzonej przez JF2 energii elektrycznej netto w poprzednim roku kalendarzowym:  $E_{el_{net_{r2}}} = 1\ 011$  MWh,
- wartość kosztów zmiennych na JF3 poniesionych w poprzednim roku kalendarzowym:  $KZ_{IF3}$  = 24 000 zł,
- całkowity wolumen wytworzonej przez JF3 energii elektrycznej netto w poprzednim roku kalendarzowym:  $E_{el_{net_{r3}}} = 1\,123$  MWh.

Jednostkowe koszty zmienne dla tych JF zostały wyznaczone jn.:

$$
JKZ_{JF1} = \frac{KZ_{JF1}}{E_{el_{net_{r1}}}} = \frac{25\,515}{1\,215} = 21,00\,\frac{\text{zH}}{\text{MWh}}
$$
\n(46)

$$
JKZ_{JF2} = \frac{KZ_{JF2}}{E_{el_{net_{r2}}}} = \frac{19\,715}{1\,011} = 19{,}50\,\frac{\text{z}^{\frac{1}{2}}}{\text{MWh}}
$$
\n<sup>(47)</sup>

$$
JKZ_{JF3} = \frac{KZ_{JF3}}{E_{el_{netrs}}} = \frac{24000}{1123} = 21.37 \frac{\text{z}^{\frac{1}{2}}}{\text{MWh}} \tag{48}
$$

#### **4.5.7.2 Koszty stałe operacyjne**

Do obliczeń wykorzystano dane z ewidencji księgowej w zakresie rachunkowości zarządczej, zgodnie z którymi koszty stałe operacyjne każdej JF poniesione w poprzednim roku kalendarzowym wyniosły 74 400 zł.

#### **4.5.7.3 Wartość bieżąca (netto) środków trwałych**

Do obliczeń wykorzystano dane z ewidencji księgowej w zakresie rachunkowości zarządczej, zgodnie z którymi wartość bieżąca (netto) środków trwałych JF obliczona na dzień bilansowy 31 grudnia poprzedniego roku kalendarzowego wyniosła:

- JF1: 5 000 000 zł,
- JF2: 6 000 000 zł,
- JF3: 4 000 000 zł.

### <span id="page-40-0"></span>**4.5.8 Zestawienie parametrów techniczno-ekonomicznych**

Poniżej zestawiono wartości wszystkich parametrów techniczno-ekonomicznych niezbędnych do podania we wniosku o certyfikację do aukcji mocy.

| UF.             | Szybkość zmian<br>wielkości<br>produkcji energii<br>elektrycznej | Sprawność wytwarzania energii elektrycznej netto | <b>Minimum</b>                                             |                                                          |                                                      |
|-----------------|------------------------------------------------------------------|--------------------------------------------------|------------------------------------------------------------|----------------------------------------------------------|------------------------------------------------------|
|                 |                                                                  | średnioroczna                                    | w warunkach<br>normalnych przy<br>mocy osiągalnej<br>netto | w warunkach<br>normalnych przy<br>minimum<br>technicznym | techniczne<br>wytwarzania<br>energii<br>elektrycznej |
|                 | MW netto/ min                                                    | $\%$                                             | $\%$                                                       | $\%$                                                     | $\%$                                                 |
| JF1             | 0.5                                                              | 88,5                                             | 88                                                         | 30                                                       | 10%                                                  |
| JF <sub>2</sub> | 0.5                                                              | 90,5                                             | 88                                                         | 30                                                       | 10%                                                  |
| JF3             | 0.5                                                              | 75,5                                             | 88                                                         | 30                                                       | 10%                                                  |

*Tab. 4.28 Parametry techniczne JRM 5*

*Tab. 4.29 Jednostkowe wskaźniki emisji substancji JRM 5*

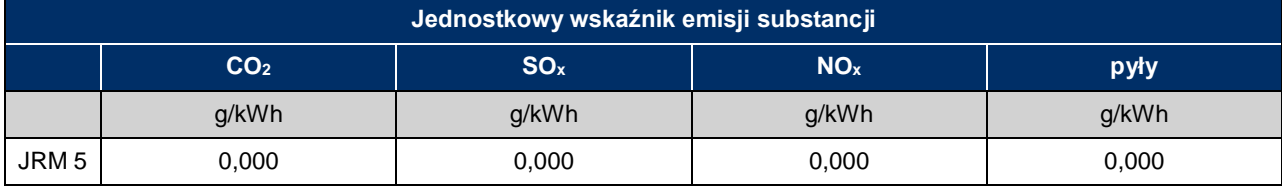

### Metodyka obliczeń wartości parametrów techniczno-ekonomicznych

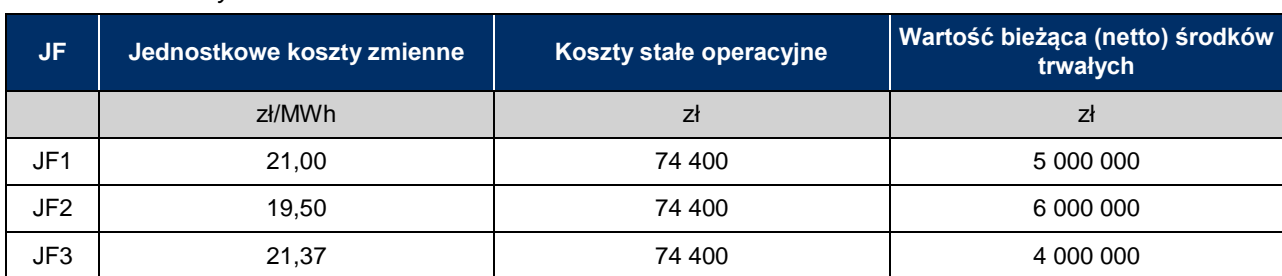

### *Tab. 4.30 Parametry ekonomiczne JRM 5*

# <span id="page-42-0"></span>**4.6 Jednostka redukcji zapotrzebowania z generacją wewnętrzną**

# <span id="page-42-1"></span>**4.6.1 Konfiguracja JRM 6**

Tworzona JRM składa się z jednej jednostki fizycznej redukcji zapotrzebowania, w której zainstalowane jest dodatkowa jednostka wytwórcza (generacja wewnętrzna) – silnik tłokowy napędzany olejem napędowym. Na etapie certyfikacji do aukcji, dostawca mocy dostarczył potwierdzenie testu zdolności redukcji zapotrzebowania w odniesieniu do tej jednostki fizycznej. Jednostka wytwórcza rozpoczęła komercyjną produkcje przed dniem 4 lipca 2019 r. W [Tab. 4.31](#page-42-3) podano podstawowe informacje o jednostce wynikające z certyfikacji ogólnej i certyfikacji do aukcji.

### <span id="page-42-3"></span>*Tab. 4.31 Konfiguracja JRM 6*

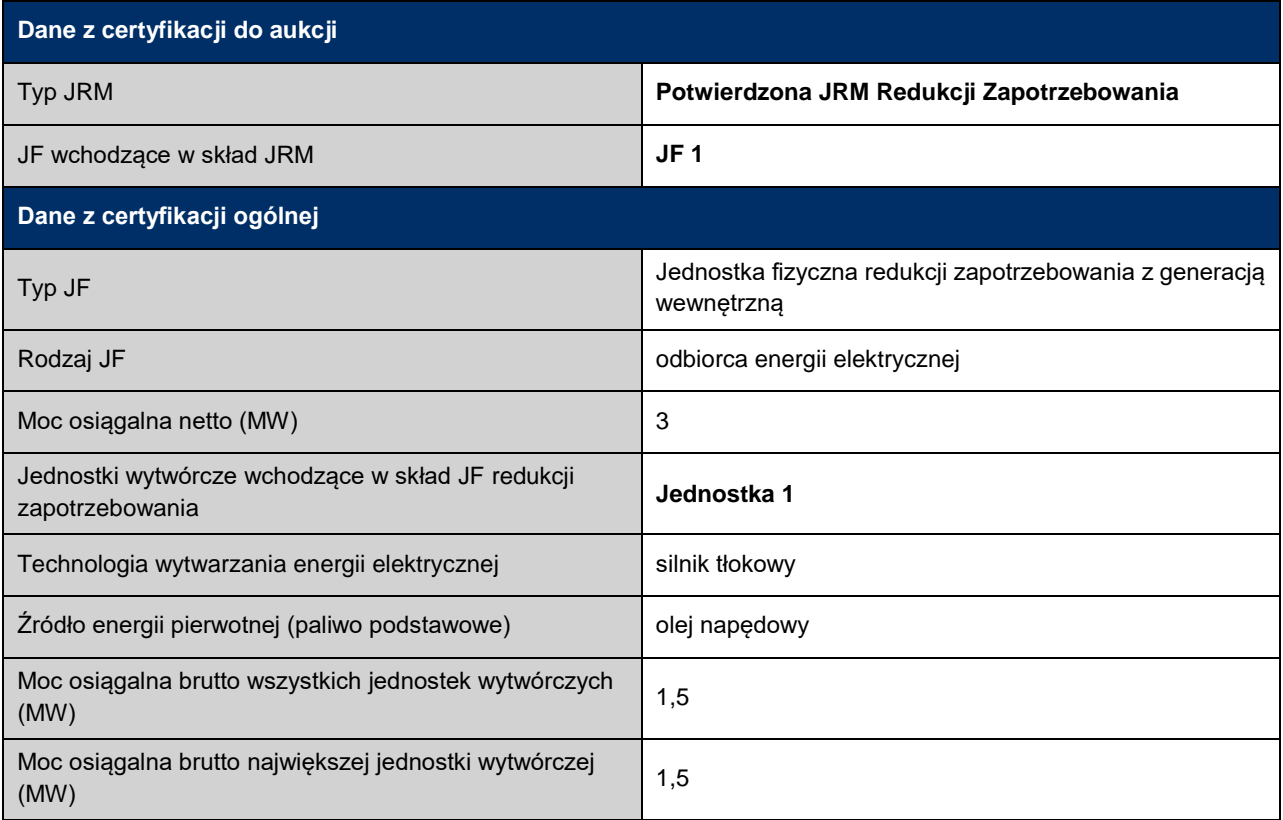

### <span id="page-42-2"></span>**4.6.2 Dane do obliczeń**

Do obliczeń parametrów technicznych wykorzystano dokumentację techniczną jednostki wytwórczej wraz z pomiarami eksploatacyjnymi oraz danymi na potrzeby raportowania emisji do atmosfery. Natomiast do obliczenia parametrów ekonomicznych została wykorzystana ewidencja księgowa w zakresie rachunkowości zarządczej.

Zgodnie z pkt. 7.4.2.14 podpunkt 11) regulaminu, wniosek o certyfikację JRM redukcji zapotrzebowania z generacją wewnętrzną powinien zawierać informacje dotyczące **jednostkowych wskaźników emisji substancji**: dwutlenku węgla, tlenków siarki, tlenków azotu oraz pyłów oraz informacje o **kosztach operacyjnych oraz kapitałowych JF w zakresie jednostek wytwórczych**.

### <span id="page-43-0"></span>**4.6.3 Jednostkowe wskaźniki emisji substancji**

#### **4.6.3.1 Wskaźnik emisji dwutlenku węgla**

Do obliczenia jednostkowej emisji dwutlenku węgla dla jednostki wytwórczej wykorzystano następujące dane:

- wskaźnik emisji dwutlenku węgla dla paliwa "olej napędowy" zgodnie z Rozporządzeniem 2018/2066 – załącznik VI "Wartości referencyjne dla współczynników obliczeniowych":  $WE_{on}\,=74\,100\frac{\text{kg}}{\text{TJ}},$
- prognozowany udział przenoszonej emisji dwutlenku węgla w całkowitej emisji:  $t_{CO2} = 0\%$ ,
- prognozowany udział energetyczny paliwa "olej napędowy" w całym paliwie dostarczanym do jednostki wytwórczej:  $U_{on} = 100\%$ ,
- sprawność projektowa wytwarzania energii elektrycznej:  $\eta_{proj} = 39.5\%$ .

Jednostkowy wskaźnik emisji dwutlenku węgla wynosi:

$$
EJ = \frac{0.0036 \cdot (1 - t_{CO2}) \cdot U_{on} \cdot WE_{on}}{\eta_{proj}} = \frac{0.0036 \cdot (1 - 0) \cdot 1 \cdot 74 \cdot 100}{0.395} = 675.342 \frac{\text{g CO}_2}{\text{kWh}} \tag{49}
$$

Jednostkowa emisja dwutlenku węgla jest wyższa niż limit emisji, o którym mowa w art. 2 ust.1 pkt. 17b) ustawy. Jednostka ta rozpoczęła komercyjną produkcję przed dniem 4 lipca 2019 r., zatem może zostać certyfikowana wyłącznie do uczestnictwa w rynku wtórnym, zgodnie z art. 15 ust. 7.

### **4.6.3.2 Jednostkowe wskaźniki emisji tlenków siarki, tlenków azotu oraz pyłów**

Jednostkowe wskaźniki emisji substancji: tlenków siarki, tlenków azotu oraz pyłów, rozumiane jako wartość średnia za rok kalendarzowy poprzedzający rok, w którym odbywa się certyfikacja do aukcji mocy, wyznaczono zgodnie z zależnościami [\(7\).](#page-13-0)

Do obliczenia jednostkowej emisji tlenków siarki wykorzystano następujące dane:

- całkowity wolumen wytworzonej energii elektrycznej brutto w poprzednim roku kalendarzowym:  $E_{elhr} = 30$  MWh,
- emisja tlenków siarki w poprzednim roku kalendarzowym  $EM^{SOX} = 24.51 \frac{\text{kg}}{\text{rok}}$

$$
JW^{S0x} = \frac{EM^{S0x}}{E_{el_{brr}}} = \frac{24,51}{30} = 0,817 \frac{\text{g}}{\text{kWh}} \tag{50}
$$

Wskaźniki emisji pozostałych substancji obliczono przy użyciu powyższego wzoru z wykorzystaniem danych o emisjach do atmosfery. Zestawienie wartości jednostkowych wskaźników emisji tlenków siarki, tlenków azotu oraz pyłów przedstawiono w [Tab. 4.32.](#page-43-1)

<span id="page-43-1"></span>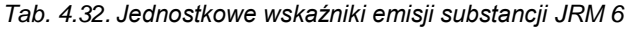

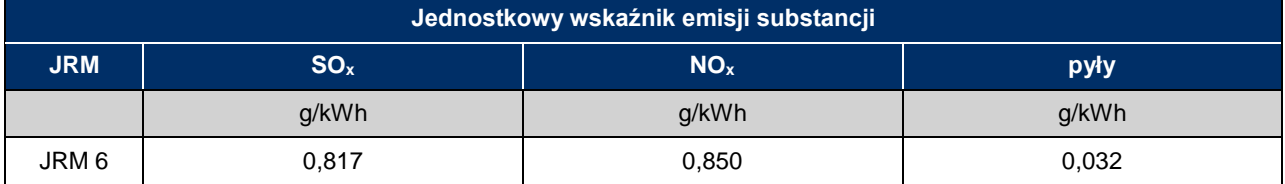

### <span id="page-44-0"></span>**4.6.4 Parametry ekonomiczne**

### **4.6.4.1 Jednostkowe koszty zmienne**

Do obliczeń wykorzystano następujące dane z ewidencji księgowej w zakresie rachunkowości zarządczej:

- wartość kosztów zmiennych poniesionych w poprzednim roku kalendarzowym:  $KZ = 1875$  zł,
- całkowity wolumen wytworzonej energii elektrycznej netto w poprzednim roku kalendarzowym:  $E_{elnet} = 28.5$  MWh.

Jednostkowe koszty zmienne dla tej JF wynoszą zatem:

$$
JKZ_{JF} = \frac{KZ}{E_{el_{net}}E} = \frac{1875}{28.5} = 65.79 \text{ z} \frac{1}{\text{MWh}}
$$
\n(51)

Jednostkowe koszty zmienne dla tej JF wynoszą 65,79  $\frac{z^1}{MWh}$ .

### **4.6.4.2 Koszty stałe operacyjne**

Do obliczeń wykorzystano dane z ewidencji księgowej w zakresie rachunkowości zarządczej. Zgodnie z tymi danymi, koszty stałe operacyjne agregatu diesla poniesione w poprzednim roku kalendarzowym wynosiły 90 000 zł.

### **4.6.4.3 Wartość bieżąca (netto) środków trwałych**

Do obliczeń wykorzystano dane z ewidencji księgowej w zakresie rachunkowości zarządczej dotyczące wartości bieżącej (netto) środków trwałych JF obliczonej na dzień bilansowy 31 grudnia poprzedniego roku kalendarzowego: 1 720 000 zł.

### <span id="page-44-1"></span>**4.6.5 Zestawienie parametrów techniczno-ekonomicznych**

Poniżej zestawiono wartości wszystkich parametrów techniczno-ekonomicznych niezbędnych do podania we wniosku o certyfikację do aukcji mocy.

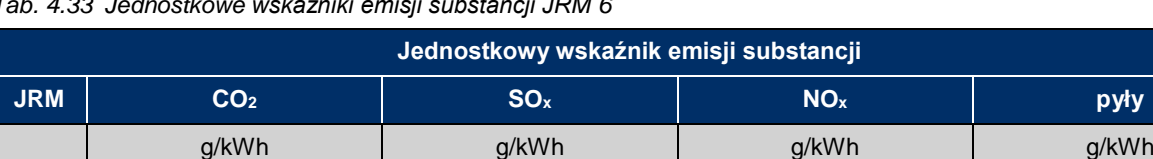

JRM 6 675,342 0,817 0,850 0,032

*Tab. 4.33 Jednostkowe wskaźniki emisji substancji JRM 6*

*Tab. 4.34 Parametry ekonomiczne JRM 6*

| <b>JF</b> | Jednostkowe koszty zmienne | Koszty stałe operacyjne | Wartość bieżąca (netto) środków<br>trwałych |
|-----------|----------------------------|-------------------------|---------------------------------------------|
|           | zł/MWh                     | Ζł                      |                                             |
| JF1       | 65,79                      | 90 000                  | 1 720 000                                   |

# <span id="page-45-0"></span>**4.7 Istniejąca JRM Wytwórcza – elektrociepłownia**

# <span id="page-45-1"></span>**4.7.1 Konfiguracja JRM 7**

Tworzona JRM składa się z jednej JF zawierającej jedną jednostkę wytwórczą: elektrociepłownię węglową. Jednostka ta rozpoczęła komercyjną produkcję przed dniem 4 lipca 2019 r. [Tab. 4.35](#page-45-4) podano podstawowe informacje o jednostce wynikające z certyfikacji ogólnej i certyfikacji do aukcji.

<span id="page-45-4"></span>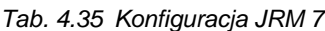

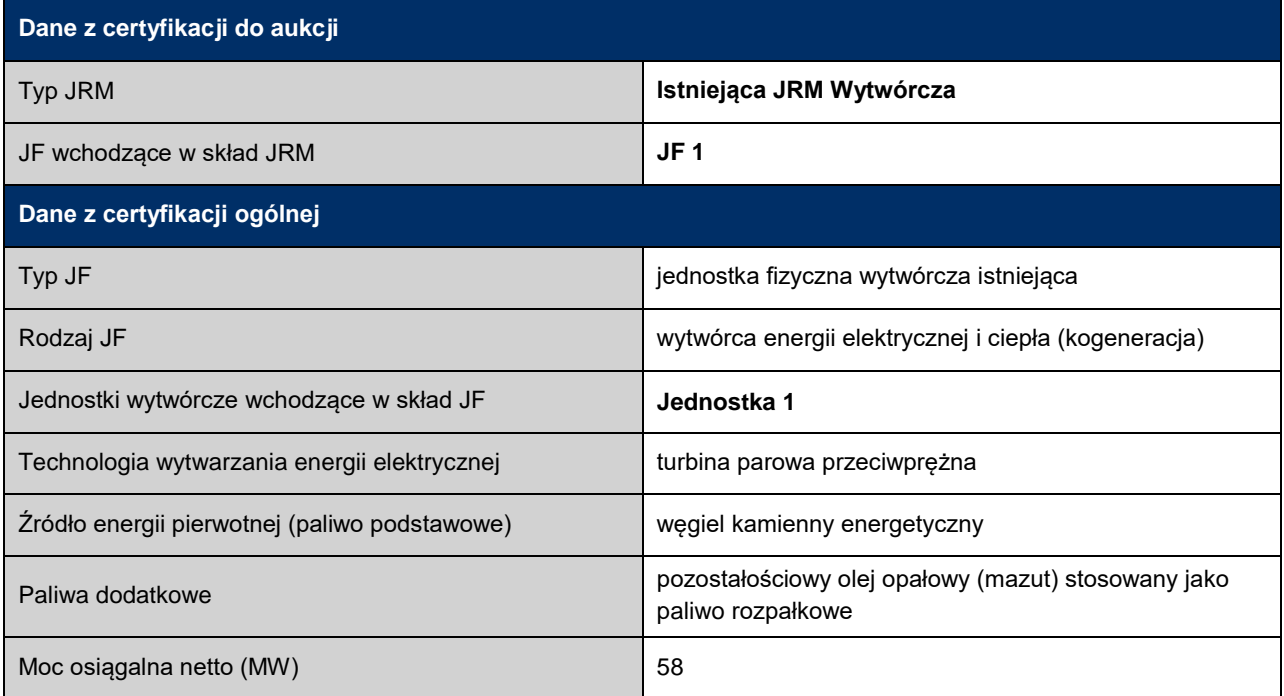

# <span id="page-45-2"></span>**4.7.2 Dane do obliczeń**

Do obliczeń parametrów technicznych wykorzystano dokumentację techniczną jednostki wytwórczej wraz z pomiarami eksploatacyjnymi oraz dane pochodzące z systemu pomiarowego emisji umożliwiającego ich bieżącą kontrolę. Natomiast do obliczenia parametrów ekonomicznych została wykorzystana ewidencja księgowa w zakresie rachunkowości zarządczej.

# <span id="page-45-3"></span>**4.7.3 Szybkość zmian wielkości produkcji energii elektrycznej**

Szybkość zmian wielkości produkcji energii elektrycznej, przy której nie występuje zwiększone ryzyko awarii, odczytana z dokumentacji technicznej elektrociepłowni wynosi maksymalnie 4% mocy osiągalnej na minutę. Dla tej wartości wyznaczono szybkość zmian produkcji energii elektrycznej, zgodnie z poniższym wzorem:

$$
Ramp_{JF} = P_o \cdot 4\% = 58 \cdot 0.04 = 2.32 \frac{\text{MW}_{\text{netto}}}{\text{min}}
$$
(52)

Szybkość zmian wielkości produkcji energii elektrycznej tej JF wynosi 2,32  $\frac{\text{MW}_{\text{netto}}}{\text{min}}$ .

### <span id="page-46-0"></span>**4.7.4 Sprawność**

#### **4.7.4.1 Sprawność wytwarzania energii elektrycznej netto średnioroczna**

Do obliczenia sprawności średniorocznej wykorzystano następujące dane:

- całkowity wolumen wytworzonej energii elektrycznej netto w poprzednim roku kalendarzowym:  $E_{el_{net_r}}$  = 232 000 MWh,
- energia pierwotna całego zużytego paliwa przez jednostkę wytwórczą w poprzednim roku kalendarzowym:  $Q_{p_r}$  = 980 000 MWh.

$$
\eta_{el} = \frac{E_{el_{netr}}}{Q_{p_r}} \cdot 100\% = \frac{232\,000}{980\,000} \cdot 100\% = 23{,}70\,\%
$$
\n
$$
(53)
$$

Sprawność średnioroczna wytwarzania energii elektrycznej netto wynosi 23,70%.

### **4.7.4.2 Sprawność wytwarzania energii elektrycznej netto przy mocy osiągalnej netto**

Sprawność wytwarzania energii elektrycznej netto przy mocy osiągalnej netto została podana na podstawie wyników pomiarów eksploatacyjnych. Jej wartość wynosi 26%.

#### **4.7.4.3 Sprawność wytwarzania energii elektrycznej netto przy minimum technicznym**

Sprawność wytwarzania energii elektrycznej netto w warunkach normalnych przy minimum technicznym została podana na podstawie wyników pomiarów eksploatacyjnych. Jej wartość wynosi 14%.

#### **4.7.4.4 Sprawność ogólna netto**

Do obliczenia sprawności ogólnej netto wykorzystano następujące dane:

- całkowity wolumen wytworzonej energii elektrycznej netto w poprzednim roku kalendarzowym:  $E_{el_{net_r}}$  = 232 000 MWh,
- całkowity wolumen wytworzonego ciepła użytkowego w poprzednim roku kalendarzowym:  $E_{c_{net_r}} = 630\,000$  MWh,
- energia pierwotna całego zużytego paliwa przez jednostkę wytwórczą w poprzednim roku kalendarzowym:  $Q_{p_r}$  = 980 000 MWh.

$$
\eta_{ogólna} = \frac{E_{el_{net_r}} + E_{c_{net_r}}}{Q_{p_r}} \cdot 100\% = \frac{232\ 000 + 630\ 000}{980\ 000} = 87,96\%
$$

Sprawność ogólna netto wynosi 87,96%.

### <span id="page-46-1"></span>**4.7.5 Minimum techniczne wytwarzania energii elektrycznej**

Minimum techniczne wytwarzania energii elektrycznej, przy którym elektrociepłownia może pracować bez uszczerbku dla stanu technicznego urządzeń, odczytane z dokumentacji technicznej, wynosi 55% mocy osiągalnej.

### <span id="page-46-2"></span>**4.7.6 Jednostkowe wskaźniki emisji substancji**

### **4.7.6.1 Wskaźnik emisji dwutlenku węgla**

Do obliczenia jednostkowej emisji dwutlenku węgla wykorzystano następujące dane:

 dane dotyczące paliw wykorzystywanych w jednostce wytwórczej przedstawione w [Tab. 4.36:](#page-47-0) wartości wskaźników emisji dwutlenku węgla oraz wartości opałowych zgodnie z Rozporządzeniem 2018/2066 – załącznik VI "Wartości referencyjne dla współczynników obliczeniowych" oraz roczne zużycie paliw w poprzednim roku kalendarzowym,

<span id="page-47-0"></span>*Tab. 4.36 Dane dotyczące paliw spalanych w JRM 7*

| Opis typu paliwa                        | Wskaźnik emisji<br>dwutlenku węgla dla<br>paliwa $WE_p$ | Wartość opałowa $W O_p$ | Roczne zużycie $m_p$ |
|-----------------------------------------|---------------------------------------------------------|-------------------------|----------------------|
|                                         | kg/TJ                                                   | MJ/kg                   | kg                   |
| Pozostałościowy olej<br>opałowy (mazut) | 77400                                                   | 40,4                    | 800 000              |
| Wegiel kamienny                         | 93 630                                                  | 20,99                   | 167 000 000          |

udział przenoszonej emisji dwutlenku węgla w całkowitej emisji:  $t_{CO2} = 0\%$ ,

- parametry techniczne jednostki w warunkach projektowych:
	- o moc elektryczna netto:  $P_{\text{netto}} = 58 \text{MW}_e$ ,
	- o moc cieplna:  $P_Q = 140$ MW<sub>t</sub>,
	- o moc w paliwie:  $P_p = 223MW_t$ .

Sprawność projektowa wytwarzania energii elektrycznej danej jednostki wytwórczej wynosi:

$$
n_{proj} = \frac{P_{netto}}{P_p} = \frac{58}{223} = 26\%
$$
\n(54)

Udział energetyczny poszczególnych paliw w całym paliwie dostarczanym do danej jednostki wytwórczej, w poprzednim roku kalendarzowym wynosi:

$$
U_m = \frac{m_m \cdot W O_m}{m_w \cdot W O_w + m_m \cdot W O_m} = \frac{800\ 000 \cdot 40.4}{167\ 000\ 000 \cdot 20.99 + 800\ 000 \cdot 40.4} = 0.9\ \%
$$
\n
$$
(55)
$$

$$
U_w = \frac{m_w \cdot W O_w}{m_w \cdot W O_w + m_m \cdot W O_m} = \frac{167\ 000\ 000 \cdot 20,99}{167\ 000\ 000 \cdot 20,99 + 800\ 000 \cdot 40,4} = 99,1\% \tag{56}
$$

Jednostkowy wskaźnik emisji dwutlenku węgla dla analizowanej elektrociepłowni wynosi zatem:

$$
EJ = \frac{0.0036 \cdot (1 - t_{CO2}) \cdot (U_m \cdot WE_m + U_w \cdot WE_w)}{\eta_{proj}} = \frac{0.0036 \cdot (1 - 0) \cdot (0.009 \cdot 77400 + 0.991 \cdot 93630)}{0.26} = 1.294.393 \frac{\text{g CO}_2}{kWh}
$$
\n(57)

Jednostkowa emisja dwutlenku węgla jest wyższa niż limit emisji, o którym mowa w art. 2 ust.1 pkt. 17b) ustawy. Jednostka ta rozpoczęła komercyjną produkcję przed dniem 4 lipca 2019 r., zatem może zostać certyfikowana wyłącznie do uczestnictwa w rynku wtórnym, zgodnie z art. 15 ust. 7.

#### **4.7.6.2 Jednostkowe wskaźniki emisji tlenków siarki, tlenków azotu oraz pyłów**

Do obliczenia jednostkowej emisji tlenków siarki wykorzystano następujące dane:

 całkowity wolumen wytworzonej energii elektrycznej brutto w poprzednim roku kalendarzowym:  $E_{elhr} = 270000$  MWh,

- całkowity wolumen wytworzonego ciepła brutto w poprzednim roku kalendarzowym:  $Q_{hr} = 645000$  MWh,
- emisja tlenków siarki w poprzednim roku kalendarzowym:  $EM^{SO_{\mathfrak{X}}} = 342\ 210\ \frac{\text{kg}}{\text{rok}}$

Jednostkowy wskaźnik emisji tlenków siarki dla elektrociepłowni produkującej w skojarzeniu energię elektryczną i ciepło wynosi zatem:

$$
JW^{S0x} = \frac{EM^{S0x}}{E_{el_{br}} + Q_{br}} = \frac{342\ 210}{270\ 000 + 645\ 000} = 0,0374\ \frac{\text{g}}{\text{kWh}}\tag{58}
$$

Wskaźniki emisji pozostałych substancji obliczono przy użyciu powyższego wzoru z wykorzystaniem danych ewidencyjnych emisji do atmosfery. Zestawienie wartości jednostkowych wskaźników emisji tlenków siarki, tlenków azotu oraz pyłów przedstawiono w [Tab. 4.37.](#page-48-2)

<span id="page-48-2"></span>*Tab. 4.37 Jednostkowe wskaźniki emisji substancji JRM 7*

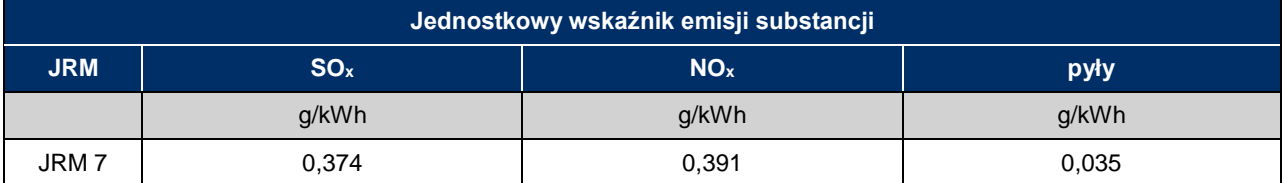

### <span id="page-48-0"></span>**4.7.7 Parametry ekonomiczne**

#### **4.7.7.1 Jednostkowe koszty zmienne**

Do obliczeń wykorzystano następujące dane z ewidencji księgowej w zakresie rachunkowości zarządczej:

- wartość kosztów zmiennych poniesionych w poprzednim roku kalendarzowym:  $KZ = 5\,150\,000\,z$ ł,
- całkowity wolumen wytworzonej energii elektrycznej netto w poprzednim roku kalendarzowym:  $E_{el_{net_r}}$  = 232 000 MWh.

$$
JKZ_{IF} = \frac{KZ}{E_{el_{net}}}
$$
 =  $\frac{5\,150\,000}{232\,000}$  = 15  $\frac{\text{zH}}{\text{MWh}}$  (59)

Jednostkowe koszty zmienne dla tej JF wynoszą 15  $\frac{z^1}{MWh}$ .

### **4.7.7.2 Koszty stałe operacyjne**

Do obliczeń wykorzystano dane z ewidencji księgowej w zakresie rachunkowości zarządczej. Zgodnie z tymi danymi, koszty stałe operacyjne poniesione w poprzednim roku kalendarzowym wyniosły 14 500 000 zł.

#### **4.7.7.3 Wartość bieżąca (netto) środków trwałych**

Do obliczeń wykorzystano dane z ewidencji księgowej w zakresie rachunkowości zarządczej. Zgodnie z tymi danymi, wartość bieżąca (netto) środków trwałych JF, obliczona na dzień bilansowy 31 grudnia poprzedniego roku kalendarzowego, wyniosła 120 000 000 zł.

### <span id="page-48-1"></span>**4.7.8 Zestawienie parametrów techniczno-ekonomicznych**

Poniżej zestawiono wartości wszystkich parametrów techniczno-ekonomicznych niezbędnych do podania we wniosku o certyfikację do aukcji mocy.

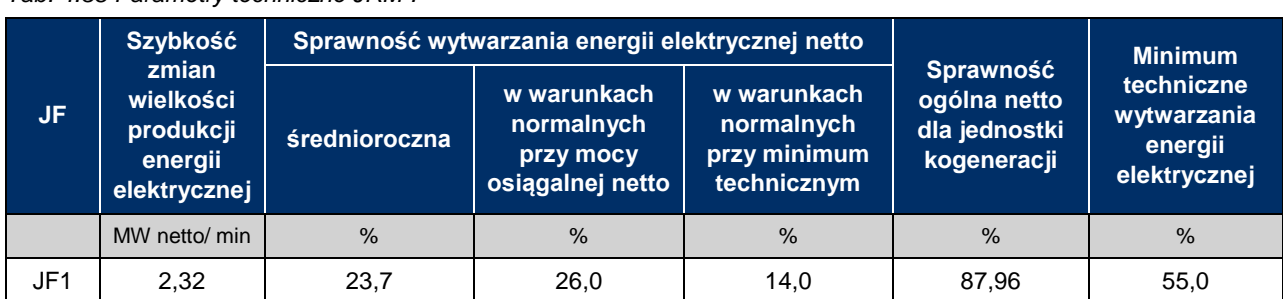

# *Tab. 4.38 Parametry techniczne JRM 7*

### *Tab. 4.39 Jednostkowe wskaźniki emisji substancji JRM 7*

| Jednostkowy wskaźnik emisji substancji |                 |                 |                 |       |  |  |
|----------------------------------------|-----------------|-----------------|-----------------|-------|--|--|
| <b>JRM</b>                             | CO <sub>2</sub> | SO <sub>x</sub> | NO <sub>x</sub> | pyły  |  |  |
|                                        | g/kWh           | g/kWh           | g/kWh           | g/kWh |  |  |
| JRM7                                   | 1 294,393       | 0,374           | 0,391           | 0.035 |  |  |

*Tab. 4.40 Parametry ekonomiczne JRM 7*

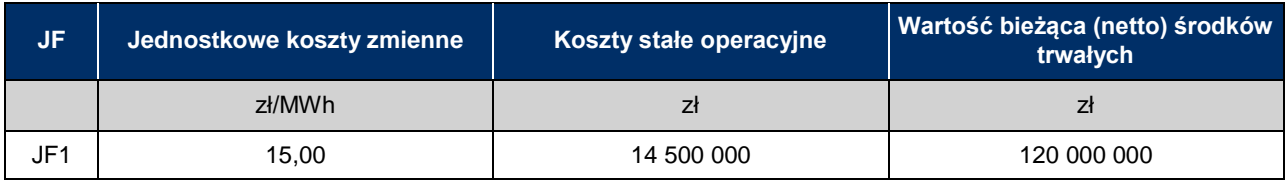

# <span id="page-50-0"></span>**4.8 Nowa JRM Wytwórcza - Magazyn energii elektrycznej**

## <span id="page-50-1"></span>**4.8.1 Konfiguracja JRM 8**

Tworzona JRM składa się z jednej JF obejmującej jedną instalację (jeden zestaw urządzeń) służącą do magazynowania energii elektrycznej (akumulator elektrochemiczny). W [Tab. 4.41](#page-50-4) podano podstawowe informacje o jednostce wynikające z certyfikacji ogólnej i certyfikacji do aukcji.

<span id="page-50-4"></span>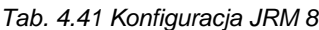

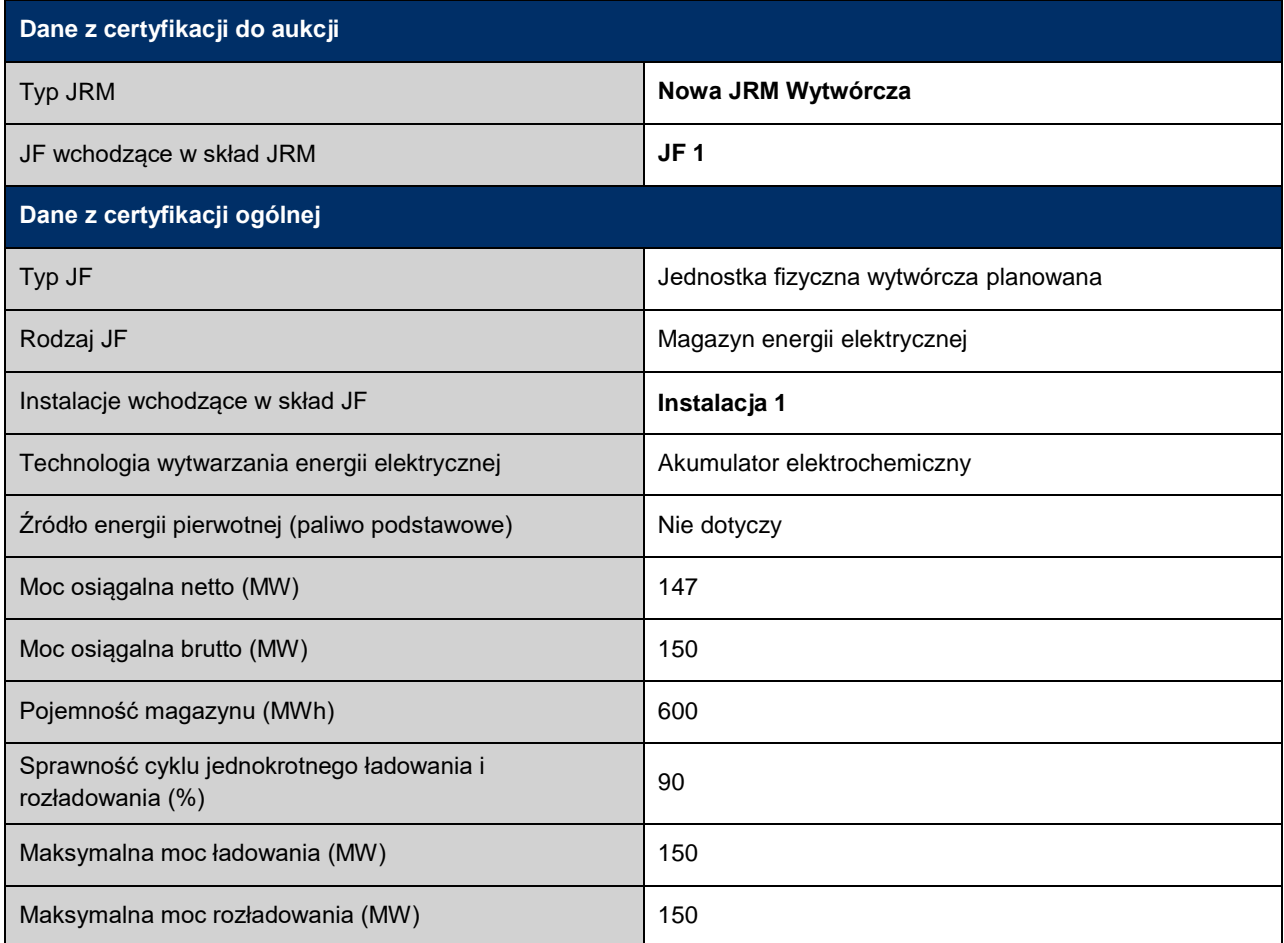

### <span id="page-50-2"></span>**4.8.2 Dane do obliczeń**

Do obliczeń parametrów technicznych wykorzystano dokumentację projektową, natomiast do obliczenia parametrów ekonomicznych zostały wykorzystane projekcje finansowe projektu.

# <span id="page-50-3"></span>**4.8.3 Szybkość zmian wielkości produkcji energii elektrycznej**

Prognozowana szybkość zmian wielkości produkcji energii elektrycznej, przy której nie występuje zwiększone ryzyko awarii, według dokumentacji projektowej magazynu energii elektrycznej wynosi 50  $\frac{\text{MW}_{\text{netto}}}{\text{s}}$ . Dla tej wartości wyznaczono szybkość zmian produkcji energii elektrycznej wyrażoną w  $\frac{\sf MW_{\rm netto}}{\rm min}$  :

$$
Ramp_{JF} = 50 \cdot 60 = 3000 \frac{\text{MW}_{\text{netto}}}{\text{min}}
$$
 (60)

Szybkość zmian wielkości produkcji energii elektrycznej wynosi 3000  $\frac{\text{MW}_{\text{netto}}}{\text{min}}$ .

### <span id="page-51-0"></span>**4.8.4 Sprawność**

### **4.8.4.1 Sprawność wytwarzania energii elektrycznej netto średnioroczna**

Do obliczeń sprawności średniorocznej wykorzystano następujące dane:

- całkowity prognozowany wolumen energii elektrycznej netto oddanej do sieci w pierwszym roku dostaw:  $E_{elonet_r} = 303 096$  MWh,
- całkowity prognozowany wolumen energii elektrycznej pobranej z sieci w pierwszym roku dostaw:  $E_{elp_{net_r}}$  = 350 400 MWh.

$$
\eta = \frac{E_{elon_{\text{eff}}}}{E_{elp_{\text{net}_r}}} \cdot 100\% = \frac{303\,096}{350\,400} \cdot 100\% = 86,50\% \tag{61}
$$

Całkowity prognozowany wolumen energii elektrycznej netto pobranej z sieci uwzględnia zużycie energii w warunkach postoju magazynu związane m.in. z wentylacją, klimatyzacją lub ogrzewaniem oraz stanem naładowania baterii, obliczony na podstawie dokumentacji projektowej. Prognozowana sprawność średnioroczna netto odpowiadająca średniorocznym warunkom eksploatacyjnym wynosi 86,50%.

#### **4.8.4.2 Sprawność wytwarzania energii elektrycznej netto przy mocy osiągalnej netto**

Prognozowana sprawność wytwarzania energii elektrycznej netto przy mocy osiągalnej netto, zgodnie z dokumentacją projektową, wynosi 90%.

#### **4.8.4.3 Sprawność wytwarzania energii elektrycznej netto przy minimum technicznym**

Prognozowana sprawność wytwarzania energii elektrycznej netto w warunkach normalnych przy minimum technicznym, zgodnie z dokumentacją projektową, wynosi 90%.

### <span id="page-51-1"></span>**4.8.5 Minimum techniczne wytwarzania energii elektrycznej**

Minimum techniczne wytwarzania energii, przy którym magazyn może pracować bez uszczerbku dla stanu technicznego urządzeń, zgodnie z dokumentacją projektową, wynosi 0% mocy osiągalnej.

### <span id="page-51-2"></span>**4.8.6 Jednostkowe wskaźniki emisji substancji**

W skład jednostki fizycznej obejmującej magazyn energii elektrycznej nie wchodzi żadna jednostka wytwórcza, zatem wszystkie jednostkowe wskaźniki emisji dla JRM są równe zero.

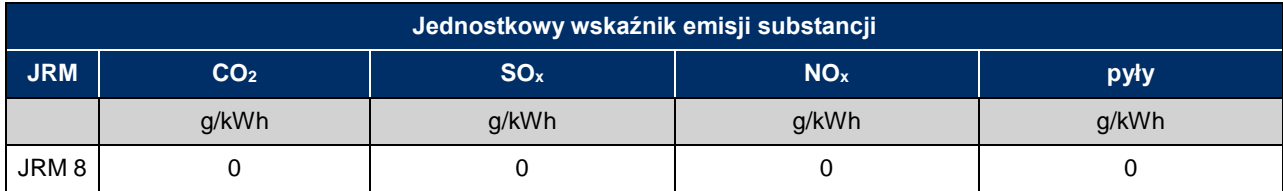

#### *Tab. 4.42 Jednostkowe wskaźniki emisji substancji JRM 8*

## <span id="page-52-0"></span>**4.8.7 Parametry ekonomiczne**

### **4.8.7.1 Jednostkowe koszty zmienne**

Do obliczeń wykorzystano następujące dane:

- wartość kosztów zmiennych prognozowanych na pierwszy rok dostaw:  $KZ = 1394241$  zł,
- całkowity prognozowany wolumen energii elektrycznej netto oddanej do sieci w pierwszym roku dostaw:  $E_{el_{net_r}}$  = 303 096 MWh.

$$
JKZ = \frac{KZ}{E_{el_{netr}}} = \frac{1\,394\,241}{303\,096} = 4.6\,\frac{\text{z}^{\frac{1}{2}}}{\text{MWh}}\tag{62}
$$

Prognozowane na pierwszy rok dostaw jednostkowe koszty zmienne tej JF wynoszą 4,6 $\frac{z_1}{\sqrt{m}}$  $\frac{21}{MWh}$ .

#### **4.8.7.2 Koszty stałe operacyjne**

Prognozowane na pierwszy rok dostaw koszty stałe operacyjne wynoszą 3 700 000 zł.

### **4.8.7.3 Wartość bieżąca (netto) środków trwałych**

Prognozowana wartość bieżąca netto środków trwałych w pierwszym roku dostaw wynosi 960 000 000 zł.

### <span id="page-52-1"></span>**4.8.8 Zestawienie parametrów techniczno-ekonomicznych**

Poniżej zestawiono wartości wszystkich parametrów techniczno-ekonomicznych niezbędnych do podania we wniosku o certyfikację do aukcji mocy.

Metodyka obliczeń wartości parametrów techniczno-ekonomicznych

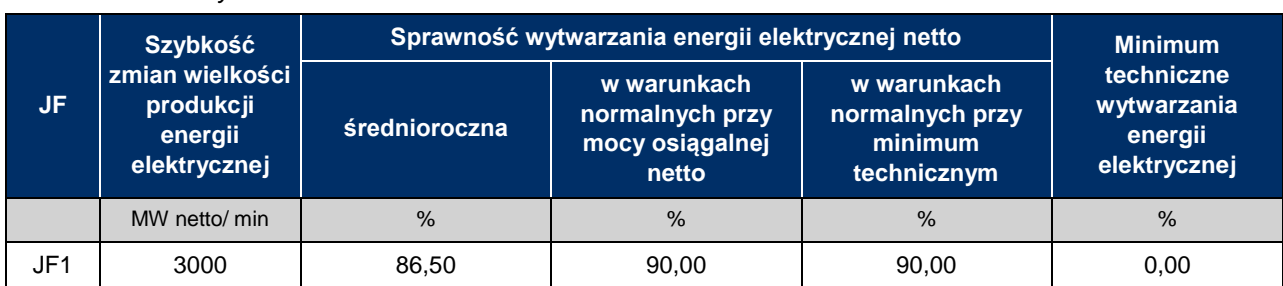

### *Tab. 4.43 Parametry techniczne JRM 8*

### *Tab. 4.44 Jednostkowe wskaźniki emisji substancji JRM 8*

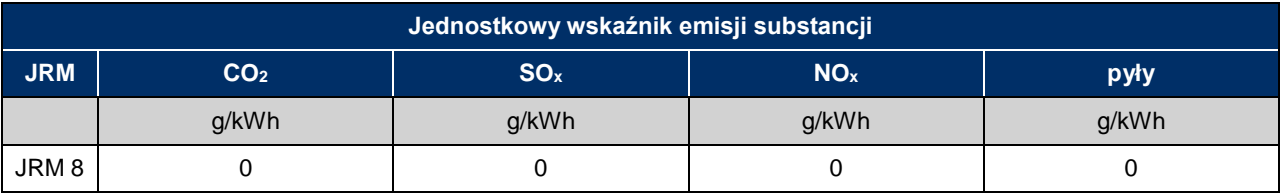

### *Tab. 4.45 Parametry ekonomiczne JRM 8*

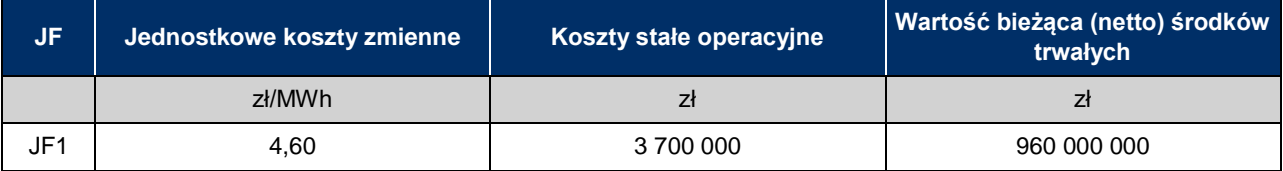